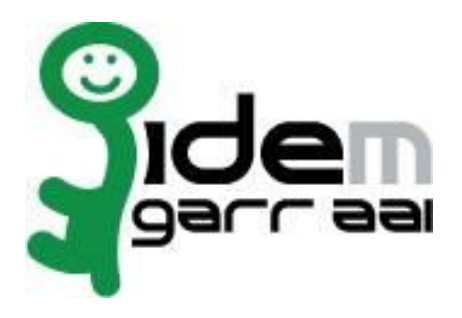

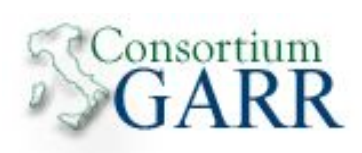

# **Specifiche tecniche per la compilazione e l'uso degli attributi**

**v. 3.0**

**6 giugno 2016**

# **Revisioni**

| <b>Versione</b> | <b>Data</b> | <b>Descrizione</b>                                                                                                    | <b>Note</b>                                                                                                    |
|-----------------|-------------|----------------------------------------------------------------------------------------------------|----------------------------------------------------------------------------------------------------|
| 1.0             |             | 24/10/2008   Versione iniziale                                                                                                    | Raffaele Conte <sup>1</sup><br>Maria Laura<br>Mantovani<br>contributi di:<br>Roberto Gaffuri <sup>3</sup><br>Francesco Malvezzi <sup>4</sup> |
| 2.0             | 26/01/2010  | Revisione generale del testo.<br>Adeguamento della terminologia in funzione<br>di Shibboleth 2.0.<br>Inserimento identificativi (urn) in "Attributi:<br>definizione dei metadati e notazione".<br>Modifica paragrafo<br>"Confidenzialità/Visibilità".<br>Riorganizzazione delle Appendici A e B con<br>indicazioni su configurazione di Shibboleth<br>adeguate alla versione 2.x ed esempi.<br>Correzioni minori.                                                                                                    | Giacomo Tenaglia<br>Ra. C.                                                                                                    |
| 2.1             | 07/05/2011  | Piccole modifiche capitolo 2 "Panoramica<br>sugli attributi" (secondo e terzo capoverso).<br>Modificata descrizione di<br>eduPersonEntitlement in tabella al paragrafo<br>2.3.<br>Modificata descrizione di attributo<br>raccomandato e opzionale (capitolo 3).<br>Modificata organizzazione capitolo<br>"Attributi".<br>Modificati "Riferimenti" obsoleti per 4.1.4<br>preferredLanguage, 4.1.5<br>schacMotherTongue e 4.1.7<br>schacPersonalTitle<br>Aggiunto riferimento a [SCHAC] su<br>definizione di 4.1.5 schacMotherTongue,<br>4.2.5 schacUserPresenceID<br>Modificati "Semantica", "Riferimenti" e<br>"Valori permessi" per 4.1.8<br>schacPersonalPosition | Ra. C.<br>M.L.M.                                                                                                    |

<sup>1</sup> Istituto di Fisiologia Clinica, CNR, Pisa [<raffaele.conte@cnr.it>](mailto:raffaele.conte@cnr.it)

- <sup>4</sup> Università di Modena e Reggio Emilia [<francesco.malvezzi@unimore.it>](mailto:francesco.malvezzi@unimore.it)
- <sup>5</sup> CNR, Biblioteca Area della Ricerca di Bologna [<giacomo.tenaglia@area.bo.cnr.it>](mailto:giacomo.tenaglia@area.bo.cnr.it)

<sup>2</sup> GARR e Università di Modena e Reggio Emilia <[marialaura.mantovani@garr.it](mailto:marialaura.mantovani@garr.it)>

<sup>&</sup>lt;sup>3</sup> Politecnico di Milano [<roberto.gaffuri@ceda.polimi.it](mailto:roberto.gaffuri@ceda.polimi.it)>

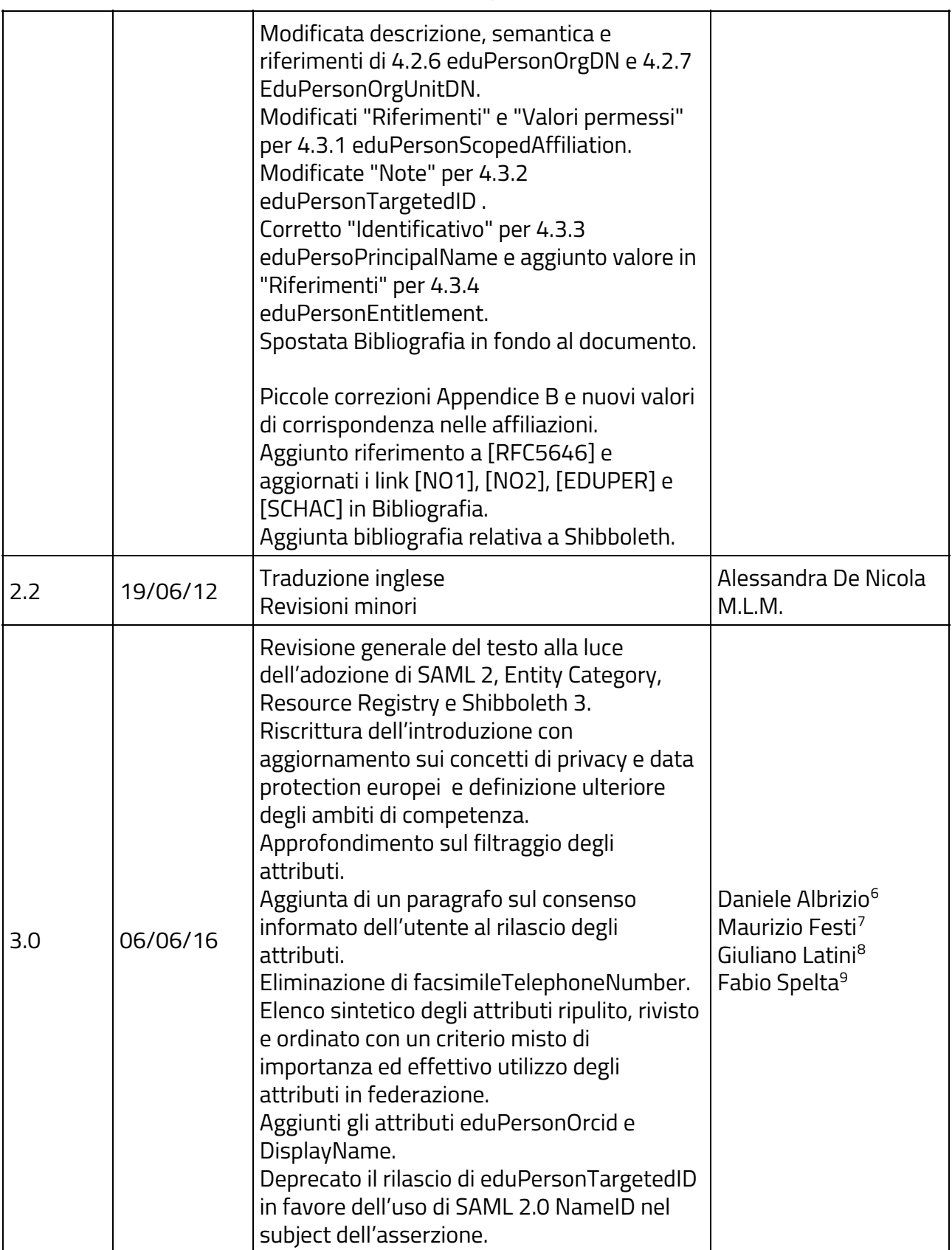

<sup>&</sup>lt;sup>6</sup> Università di Trieste [<daniele.albrizio@units.it>](mailto:daniele.albrizio@units.it)

<sup>&</sup>lt;sup>7</sup> Università di Trento <<u>maurizio.festi@unitn.it</u>>

<sup>&</sup>lt;sup>8</sup> Università Politecnica delle Marche <g<u>iuliano.latini@univpm.it</u>>

<sup>9</sup> Università degli Studi di Milano - Bicocca [<fabio.spelta@unimib.it>](mailto:fabio.spelta@unimib.it)

#### **Premessa**

Per la segnalazione di suggerimenti, errori o inesattezze relative a questo documento, vi preghiamo di scrivere a [idem@garr.it](mailto:idem@garr.it)

#### **Abbreviazioni**

STA = Specifiche Tecniche - Compilazione e Uso degli Attributi NdP = Norme di Partecipazione IPRR= Identity Provider Registration Request RRR = Resource Registration Request IdP = Identity Provider SP = Service Provider CA = Certification Authority WAYF = Where Are You From CoCo = Code of Conduct Entity Category R&S = Research and Scholarship Entity Category

#### **Contatti**

Sito IDEM = [https://www.idem.garr.it](https://www.idem.garr.it/) Federazione IDEM: [idem@garr.it](mailto:idem@garr.it) Servizio IDEM GARR AAI: [idem-help@garr.it](mailto:idem-help@garr.it)

### **Indice**

```
Introduzione
   Rilascio degli attributi
       Policy sul rilascio degli attributi
       Entity Categoriy
       Espressione del consenso informato
Panoramica sugli attributi
   Elenco attributi
   Attributi: definizione dei meta-dati e notazione
Attributi: definizioni
   Tipi di attributi
       Caratteristiche personali
       Contatti
       Autorizzazioni e Accounting
       Confidenzialità/Visibilità
   Dettaglio degli attibuti in ordine alfabetico
       cn
       displayName
       eduPersonEntitlement
       eduPersonOrcid
       eduPersonOrgDN
       eduPersonOrgUnitDN
       eduPersonPrincipalName
       eduPersonScopedAffiliation
       eduPersonTargetedID
       givenName
       mail
       mobile
       preferredLanguage
       schacMotherTongue
       schacPersonalPosition
       schacPersonalTitle
       schacUserPresenceID
       sn
       telephoneNumber
       title
Appendice A: affiliazione
   Capire l'affiliazione
   Corrispondenza tra le categorie note e le possibili affiliazioni
   Configurazione di Shibboleth
Appendice B: note su NameID e eduPersonTargetedID
   Formato dei valori
   Configurazione dell'attributo
   Privacy
   Persistenza/Riassegnamento
```
# **1 Introduzione**

La federazione IDEM utilizza lo standard SAML2 per effettuare il Single Sign-On. Una delle funzionalità di questa tecnologia è la possibilità di far pervenire ai servizi federati un insieme di *caratteristiche* relative all'utente, oltre che assicurarne la corretta autenticazione.

Queste *caratteristiche* possono essere di vario tipo: informazioni personali (nome, cognome), relative all'affiliazione dell'utente (per esempio, personale docente presso un determinato ateneo), alla lingua e molte altre ancora. *Queste caratteristiche prendono il nome di attributi.*

Lo scopo di questo documento è quello di standardizzare l'uso degli attributi tra i partecipanti alla federazione IDEM. La procedura di standardizzazione riguarda la denominazione, la sintassi, la semantica, le politiche di rilascio ed eventuali valorizzazione degli attributi che i Fornitori di identità (Identity Provider o **IdP**) delle Organizzazioni con cui l'utente è affiliato (Organizzazioni di Appartenenza) devono o possono rilasciare ai Fornitori di Servizi (Service Provider o **SP**). Per comodità gli attributi sono definiti utilizzando schemi standard LDAP.

Spetta all'Organizzazione di Appartenenza dell'utente, responsabile dell'IdP, il compito di trasferire solo gli attributi giudicati meritevoli di trasferimento in conformità alla legislazione vigente, gli accordi tra i membri, la volontà dell'utente.

La risorsa che viene acceduta (SP) dovrebbe richiedere soltanto gli attributi che le sono necessari per decidere riguardo l'autorizzazione all'accesso e per erogare il servizio.

Nella tabella del capitolo "Panoramica sugli attributi" si può notare che questi sono divisi in 3 categorie: 1) attributi riguardanti le caratteristiche personali del soggetto; 2) attributi riguardanti le modalità per contattare il soggetto; 3) attributi di ausilio alla fase di autorizzazione e di accounting. Quasi tutti gli attributi sono dati personali ai sensi del D.Lgs. 196/2003 "Codice in materia di protezione dei dati personali" e il loro trattamento è soggetto alla normativa citata.

Per gli SP nella maggior parte dei casi è sufficiente sapere che l'utente è registrato nella Federazione, che l'accesso è discriminabile in base all'organizzazione di appartenenza dell'utente e al suo tipo di affiliazione con essa (attributo "eduPersonScopedAffiliation"). Gli SP possono individuare univocamente l'utente in forma pseudo-anonima, per fornirgli un servizio personalizzato (asserzione NameID nel subject).

L'Organizzazione di Appartenenza è responsabile della protezione dei dati forniti per conto dei propri utenti.

In questo documento vengono citati alcuni esempi di configurazione usando la sintassi dell'IdP Shibboleth 3.

# <span id="page-5-0"></span>**1.1 Rilascio degli attributi**

#### <span id="page-5-1"></span>**1.1.1 Policy sul rilascio degli attributi**

Nel rispetto del principio di necessità<sup>10</sup> nel trattamento dei dati personali, gli IdP devono rilasciare in maniera automatica agli SP solo gli attributi strettamente necessari per l'erogazione del servizio. E' d'obbligo per gli IdP il rilascio a tutti gli SP degli attributi classificati come "obbligatori" in questo documento.

<sup>10</sup> Art.3 L.196/2003 : 1. I sistemi informativi e i programmi informatici sono configurati riducendo al minimo l'utilizzazione di dati personali e di dati identificativi, in modo da escluderne il trattamento quando le finalità perseguite nei singoli casi possono essere realizzate mediante, rispettivamente, dati anonimi od opportune modalità' che permettano di identificare l'interessato solo in caso di necessità.

#### *Specifiche tecniche per la compilazione e l'uso degli attributi nella Federazione IDEM, v2.2*

Oltre agli attributi obbligatori, affinché gli utenti appartenenti alla federazione IDEM possano accedere ai servizi di federazione, è necessario che gli IdP rilascino anche gli attributi *richiesti* dagli SP, fidandosi di quanto dichiarato nei metadati firmati e distribuiti dalla federazione IDEM.

Il rilascio degli attributi agli SP avviene tramite opportune regole (Attribute Release Policies o ARP) costruite e mantenute da parte del gestore dell'IdP. A tal proposito l'onere della gestione tecnica aumenta con l'aumentare degli attributi opzionali distribuibili, numero di SP federati, granularità dei meccanismi di consenso informato disponibili agli utenti appartenenti all'IdP gestito. Tale onere può essere alleggerito sostanzialmente con la corretta valorizzazione dell'asserzione RequestedAttribute da parte degli SP nei propri metadati, così come indicato nel documento "IDEM Metadata Profile" e tramite l'adozione delle Entity Category dettagliato nel paragrafo dedicato.

La definizione delle politiche di rilascio degli attributi opzionali, che non ricadono nei casi precedenti, è a discrezione dell'ente a cui appartiene l'IdP, previo consenso informato dell'utente, come previsto dalla normativa attualmente in vigore. Nei paragrafi seguenti si suggeriscono alcuni meccanismi tra quelli disponibili.

L'adozione di queste linee-guida, insieme alla corretta valorizzazione degli attributi generati e all'uso del Resource Registry<sup>11</sup>, consente d'implementare automatismi per generare le regole di rilascio degli attributi, e automatizzarne l'aggiornamento e l'adozione da parte dell'IdP .

```
<util:listid="shibboleth.AttributeFilterResources">
    <!-- Filtri acquisiti dalla federazione -->
    <refbean="FileBacked_RR_Garr_ARP"/>
    <!-- Filtri locali IDP -->
    <value>
        "%{idp.home}/conf/attribute-filter.xml"
    </value>
</util:list>
<beanid="FileBacked_RR_Garr_ARP"
class="net.shibboleth.ext.spring.resource.FileBackedHTTPResource"
c:client-ref="shibboleth.FileCachingHttpClient"
c:url="https://registry.idem.garr.it/rr3/arp/format3exp/[parte relativa al singolo IdP]/arp.xml"
c:backingFile="%{idp.home}/conf/cache/RRgarrARP.xml"/>
< 1 - -Il bean definito scarica i filtri dal resource registry del Garr.
Gli aggiornamenti vengono controllati periodicamente secondo quanto definito dalla chiave
idp.service.attribute.filter.checkInterval nel file conf/services.properties.
--&>Esempio di caricamento automatico dei filtri in Shibboleth nel file services.xml
```
L'attuazione delle buone prassi suggerite è necessaria al buon ed efficace funzionamento della

#### <span id="page-6-0"></span>**1.1.2 Entity Category**

federazione.

Per semplificare la gestione degli attributi richiesti, la federazione si avvale delle Entity Category<sup>12</sup>. La loro funzione è il raggruppamento di servizi aderenti secondo caratteristiche specifiche.

<sup>12</sup> Entity category usate nella Fererazione IDEM:

<sup>11</sup> Resource Registry IDEM: <https://registry.idem.garr.it/>

Code of conduct: <https://wiki.refeds.org/display/CODE/Data+Protection+Code+of+Conduct+Home> Research&Scholaship: <https://refeds.org/category/research-and-scholarship>

*Specifiche tecniche per la compilazione e l'uso degli attributi nella Federazione IDEM, v2.2*

A seguire un caso d'uso reale nella federazione europea eduGAIN, come esempio.

```
Standard entity attribute for R&S (Service Provider):
<EntityDescriptorxmlns="urn:oasis:names:tc:SAML:2.0:metadata"
    entityID="https://service.example.com/sp">
    <Extensionsxmlns:mdattr="urn:oasis:names:tc:SAML:metadata:attribute">
        <mdattr:EntityAttributesxmlns:saml="urn:oasis:names:tc:SAML:2.0:assertion">
            <saml:Attribute
               Name="http://macedir.org/entity-category"
               NameFormat="urn:oasis:names:tc:SAML:2.0:attrname-format:uri">
                <saml:AttributeValue>
                   http://refeds.org/category/research-and-scholarship
                </saml:AttributeValue>
            </saml:Attribute>
        </mdattr:EntityAttributes>
    </Extensions>
    …
</EntityDescriptor>
Standard entity attribute for R&S (Identity Provider):
<EntityDescriptor xmlns="urn:oasis:names:tc:SAML:2.0:metadata"
    entityID="https://service.example.com/idp">
    <Extensionsxmlns:mdattr="urn:oasis:names:tc:SAML:metadata:attribute">
        <mdattr:EntityAttributes xmlns:saml="urn:oasis:names:tc:SAML:2.0:assertion">
            <saml:Attribute
               Name="http://macedir.org/entity-category-support"
               NameFormat="urn:oasis:names:tc:SAML:2.0:attrname-format:uri">
                <saml:AttributeValue>
                   http://refeds.org/category/research-and-scholarship
                </saml:AttributeValue>
            </saml:Attribute>
        </mdattr:EntityAttributes>
    </Extensions>
    …
</EntityDescriptor>
```
Esempio di Research and Scholarship Entity Category da ReFeds

Entity Category support attribute (Service Provider): <EntityAttributes xmlns="urn:oasis:names:tc:SAML:metadata:attribute"> <Attributexmlns="urn:oasis:names:tc:SAML:2.0:assertion" NameFormat="urn:oasis:names:tc:SAML:2.0:attrname-format:uri" Name="http://macedir.org/entity-category"> <AttributeValue> http://www.geant.net/uri/dataprotection-code-of-conduct/v1 </AttributeValue> </Attribute> </EntityAttributes> Entity Category support attribute (Identity Provider): <EntityAttributesxmlns="urn:oasis:names:tc:SAML:metadata:attribute"> <Attributexmlns="urn:oasis:names:tc:SAML:2.0:assertion" NameFormat="urn:oasis:names:tc:SAML:2.0:attrnameformat:uri" Name="http://macedir.org/entity-category-support"> <AttributeValue> http://www.geant.net/uri/dataprotection-code-of-conduct/v1 </AttributeValue> </Attribute> </EntityAttributes> Esempio di Code of Conduct Entity Category da GÉANT

#### <span id="page-8-0"></span>**1.1.3 Espressione del consenso informato**

Può essere conveniente permettere all'utente di scegliere quali dei propri attributi l'organizzazione di appartenenza deve mantenere privati e conseguentemente non deve trasmettere a certi SP piuttosto che ad altri.

In linea con la normativa italiana ed europea sulla privacy viene caldamente raccomandato agli IdP l'uso di opportuni meccanismi d'espressione del consenso informato al trattamento dei dati da parte degli utenti finali ad esempio attraverso i meccanismi di Consent di Shibboleth 3.

La situazione ottimale prevede che i vincoli espressi dall'utente vengano applicati dopo l'autenticazione e prima del rilascio degli attributi all'SP.

Nel documento "IDEM Metadata Profile"<sup>13</sup> sono riportati i riferimenti per la configurazione di metadati specifici (mdui:PrivacyStatementUR) per l'esposizione delle privacy policy di SP e IdP.

<sup>&</sup>lt;sup>13</sup> IDEM Metadata Profile: <u><https://www.idem.garr.it/documenti/idem-metadata-profile.pdf></u>

# <span id="page-9-0"></span>**2 Panoramica sugli attributi**

Gli attributi selezionati provengono dall'insieme degli attributi di base definiti per il protocollo LDAPv3 (RFC 4519 Lightweight Directory Access Protocol (LDAP): Schema for User Application) e dagli schemi Cosine, inetOrgPerson, eduPerson e Schac.

Ogni attributo prevede uno stato che può assumere uno fra i valori *obbligatorio*, *raccomandato* e *opzionale*.

L'insieme degli attributi *obbligatori* costituisce quindi il set minimo per aderire alla federazione nell'ipotesi di preservare al massimo la riservatezza dell'utente. Sono **obbligatori** la **generazione** e il **rilascio** del solio attributo **eduPersonScopedAffiliation** e dell'asserzione NameID in modalità persistente che permettono al Service Provider di verificare l'affiliazione dell'utente all'interno dell'organizzazione di appartenenza e poterlo riconoscere (in forma pseudo anonima) durante gli accessi successivi.

L'insieme degli attributi *raccomandati* è costituito da attributi richiesti frequentemente dagli SP e necessari per l'erogazione del servizio. Per fruire appieno delle risorse federate è necessario che questi attributi vengano generati dagli IdP e rilasciati agli SP quando previsto.

L'insieme degli attributi *opzionali* è costituito da attributi la cui necessità di generazione è influenzata da un effettivo uso da parte degli SP, vengono riportati con la dicitura "*opzionale*" allo scopo di suggerirne la corretta sintassi e semantica.

Gli attributi selezionati dalla federazione sono elencati di seguito.

### **2.1 Tipi di attributi**

Gli attributi possono descrivere diversi tipi di caratteristiche dell'utente e si dividono in tre categorie principali: caratteristiche personali, informazioni di contatto, e dati per autorizzazione e accounting.

#### **2.1.1 Caratteristiche personali**

Ad esempio il nome, il cognome, e il titolo dell'utente.

#### **2.1.2 Contatti**

Attributi utilizzati per contattare personalmente l'utente al fine di fornirgli il servizio o parte di esso mediante strumenti diversi dal web.

#### **2.1.3 Autorizzazioni e Accounting**

Attributi sull'affiliazione il ruolo dell'utente nella propria organizzazione, identificativi personali persistenti, attributi di sottoscrizione del servizio o autorizzazioni aggiuntive.

#### **Scope degli attributi**

Alcuni attributi sono di tipo "scoped". La rappresentazione dell'organizzazione di appartenenza (<organizzazione>) deve essere un dominio DNS registrato dall'organizzazione di appartenenza. Nel caso un'organizzazione abbia registrato più di un dominio DNS, per gli scopi della federazione ne deve scegliere uno, comunicarlo alla federazione e quindi usarlo nella valorizzazione degli attributi.

# <span id="page-10-0"></span>**2.2 Elenco attributi**

Di seguito gli attributi in ordine di maggior utilizzo e rilevanza in federazione IDEM nel 2016.

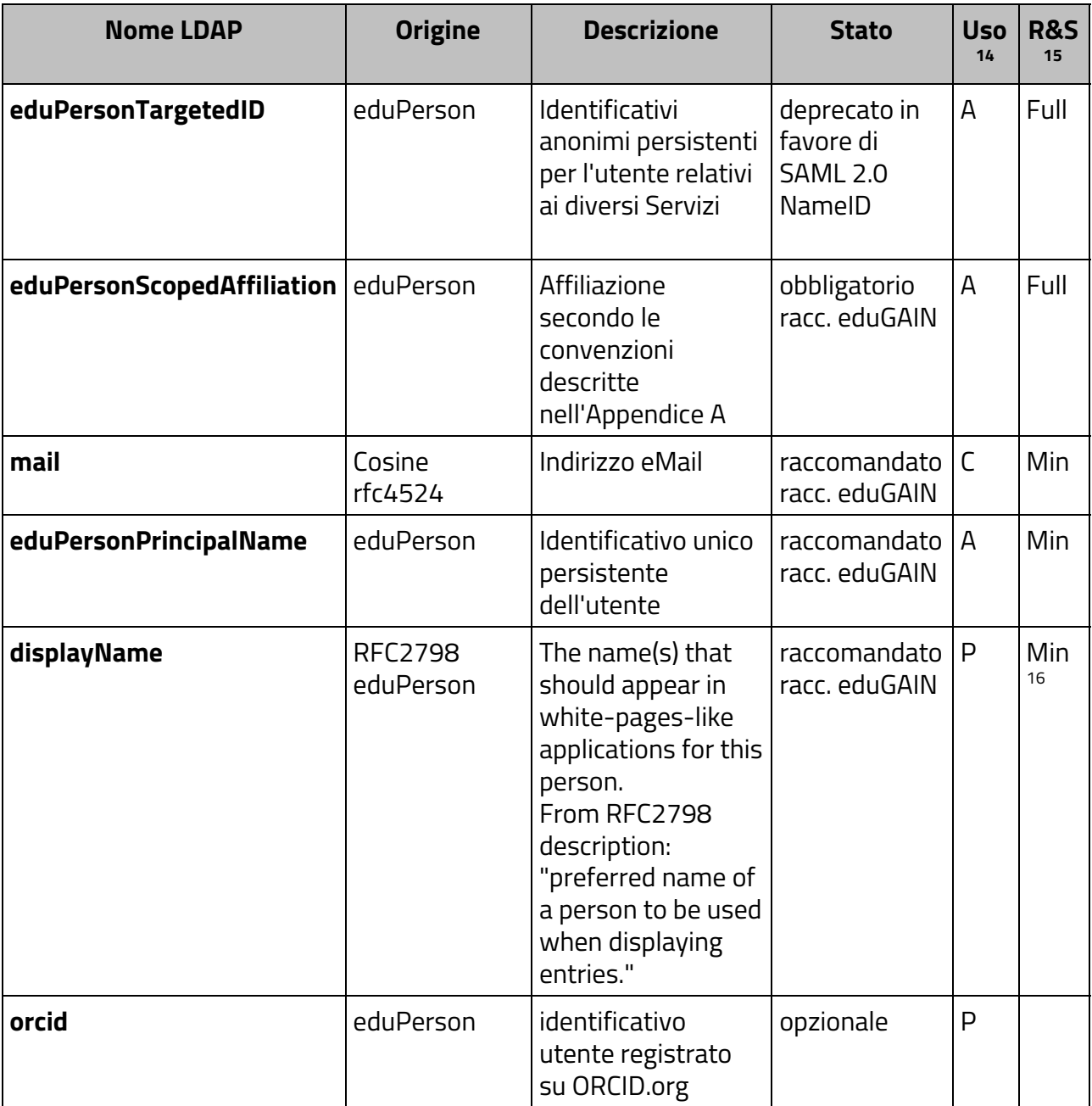

14 Uso prevalente dell'attributo. Vedi paragrafo sui tipi di attributi. (da quale singola tabella originale proviene): P: caratteristiche personali

C: contatti

A: autorizzazione e accounting

<sup>15</sup> Entity category Research and Scholarship:

Min: previsto dal set minimo dell'entity category, obbligatorio per l'entity category

Full: previsto dal set completo dell'entity category, raccomandato

<sup>16</sup> ① per l'entity category Research and Scholarship displayName è previsto in alternativa a sn + givenName: "displayName OR (givenName AND sn)"

| $sn^{17}$                    | LDAP <sub>v3</sub><br>rfc4519<br>eduPerson | Cognome                                                                                                    | raccomandato                  | P            | Min<br>18 |
|------------------------------|--------------------------------------------|----------------------------------------------------------------------------------------------------|-------------------------------|--------------|-----------|
| givenName                    | LDAP <sub>v3</sub><br>rfc4519              | Nome                                                                                                    | raccomandato                  | P            | Min<br>19 |
| eduPersonEntitlement         | eduPerson                                  | Uno o più URI (URN<br>o URL). Valori<br>concordati con il<br>fornitore di servizi.                                                                                                  | raccomandato                  | А            |           |
| $cn^{20}$                    | LDAP <sub>v3</sub><br>rfc4519<br>eduPerson | Nome seguito da<br>Cognome                                                                                                    | raccomandato<br>racc. eduGAIN | P            |           |
| eduPersonOrgDN <sup>21</sup> | eduPerson                                  | Il Distinguished<br>Name (DN) della<br>entry che<br>rappresenta<br>l'organizzazione di<br>appartenenza alla<br>quale la persona è<br>associata                                      | opzionale                     | $\mathsf C$  |           |
| title                        | LDAP <sub>v3</sub><br>rfc4519              | Titolo nel contesto<br>dell'organizzazione<br>(es. "Direttore",<br>"Responsabile<br>Reparto X" ecc.)                                                                                | opzionale                     | P            |           |
| telephoneNumber              | LDAP <sub>v3</sub><br>rfc4519              | Recapito telefonico                                                                                                    | opzionale                     | C            |           |
| eduPersonOrgUnitDN           | eduPerson                                  | Il Distinguished<br>Name (DN) della<br>entry che<br>rappresenta l'unità<br>organizzativa di<br>appartenenza alla<br>quale la persona è<br>associata (ad<br>esempio<br>Dipartimento) | opzionale                     | $\mathsf{C}$ |           |
| schacPersonalTitle           | schac                                      | Titolo usato per<br>salutare il soggetto.                                                                                                    | opzionale                     | $\mathsf{P}$ |           |

 $^{17}$   $\rm \circled{2}$  sn, cn e ediPersonOrgDn sono i 3 attributi che costituiscono la "core" application utility class di eduPerson: http://software.internet2.edu/eduperson/internet2-mace-dir-eduperson-201310.html

<sup>&</sup>lt;sup>18</sup> vedi nota 16

 $19$  vedi nota 16

<sup>20</sup> vedi nota 17

<sup>21</sup> vedi nota 17

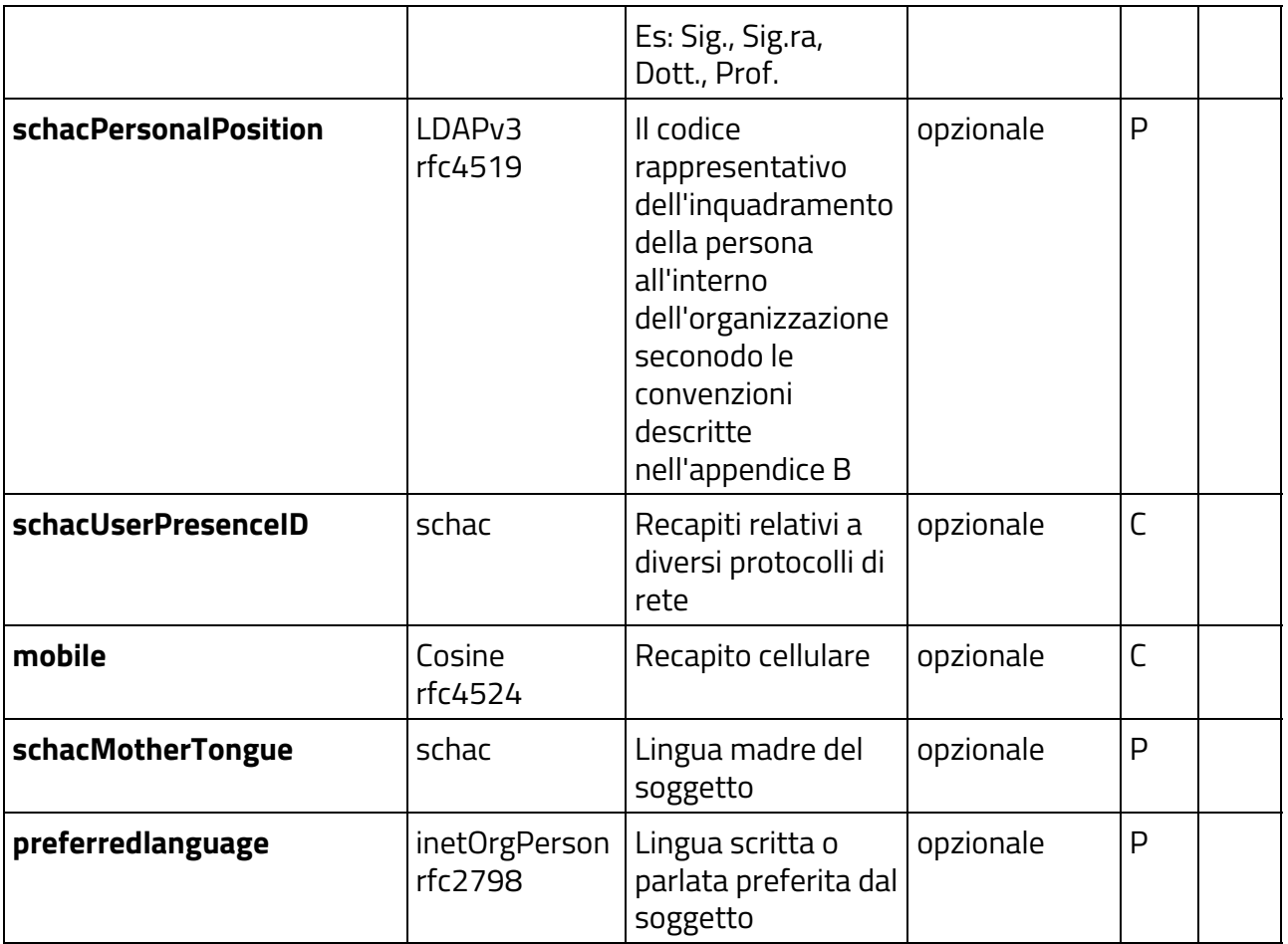

# <span id="page-12-0"></span>**3 Attributi: definizioni**

# **3.1 Attributi: definizione dei meta-dati e notazione**

Per tutti gli attributi sono definiti i seguenti meta-dati:

- **Descrizione:**una breve descrizione dell'attributo;
- **Identificativo SAML2:**URN SAML2 che identifica in maniera univoca l'attributo 22
- **Semantica:**la semantica dell'attributo
- **Riferimenti:**standard di riferimento
- **Sintassi LDAP:** la sintassi LDAP dell'attributo (si veda RFC [2252\)](http://tools.ietf.org/html/rfc2252)
- **# di valori:**
	- singolo;
	- multiplo;
- **Valori permessi:**una lista di valori permessi. Dove possibile la lista di valori è basata su standard nazionali o internazionali.
- **Classificazione:**

<sup>&</sup>lt;sup>22</sup> L'urn è necessario nella configurazione di Shibboleth.

**-** *obbligatorio*: un IdP deve fornire questo attributo per poter fare parte della federazione;

- **-** *raccomandato*: è fortemente raccomandato che un IdP generi questo attributo.
- **-** *opzionale*: attributi poco utilizzati in federazione.
- **-** *deprecato:* attributi il cui uso è da dismettere da parte di SP e IdP.
- **Note:**informazioni aggiuntive relative all'attributo;
- **Esempi:**esempi nel formato LDIF [\(RFC2849](http://tools.ietf.org/html/rfc2849) LDAP Data Interchange Format);
- **Uso tipico:** ambito di utilizzo dell'attributo.

# <span id="page-14-0"></span>**3.2 Dettaglio degli attributi in ordine alfabetico**

In questa sezione sono elencati in ordine alfabetico gli attributi con le loro specifiche di dettaglio.

### <span id="page-14-1"></span>**3.2.1 cn**

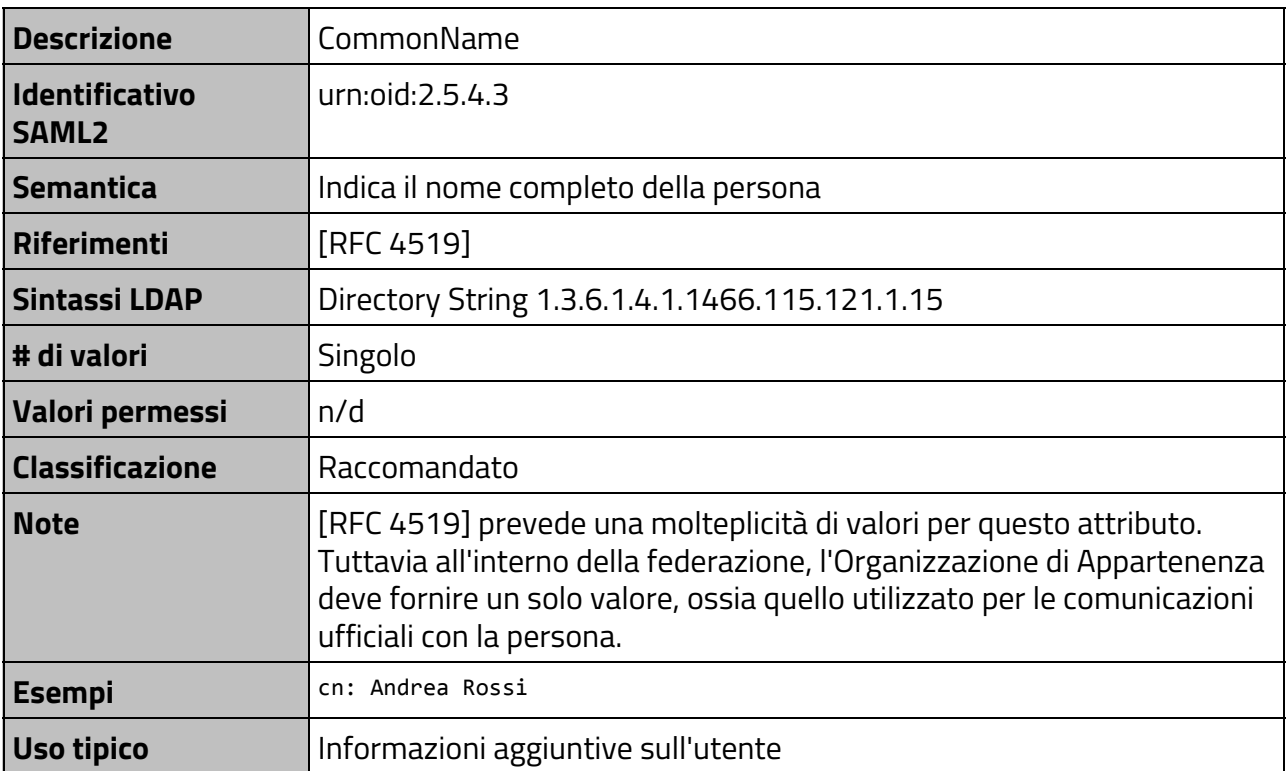

### <span id="page-14-2"></span>**3.2.2 displayName**

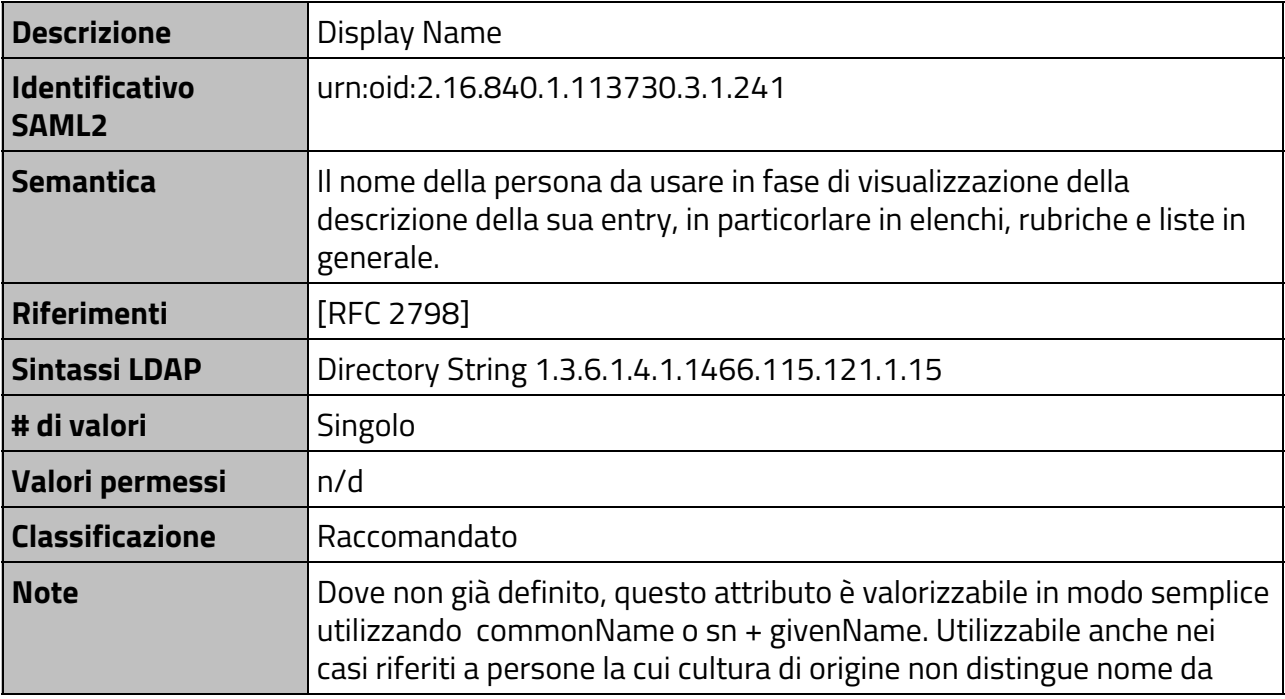

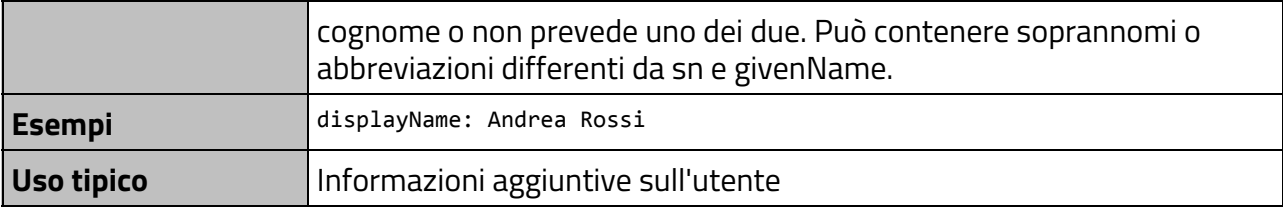

### <span id="page-15-0"></span>**3.2.3 eduPersonEntitlement**

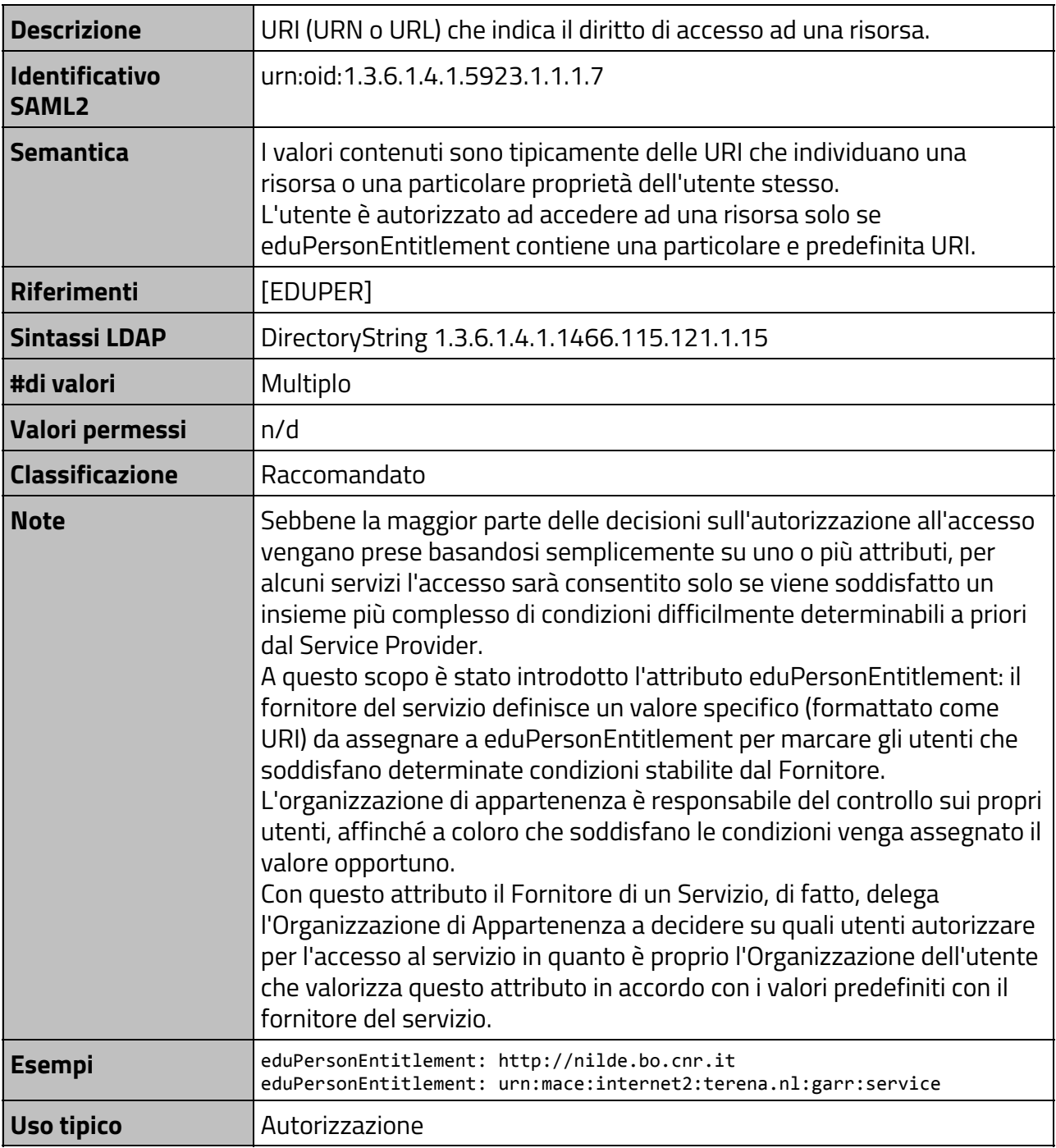

### **3.2.4 eduPersonOrcid**

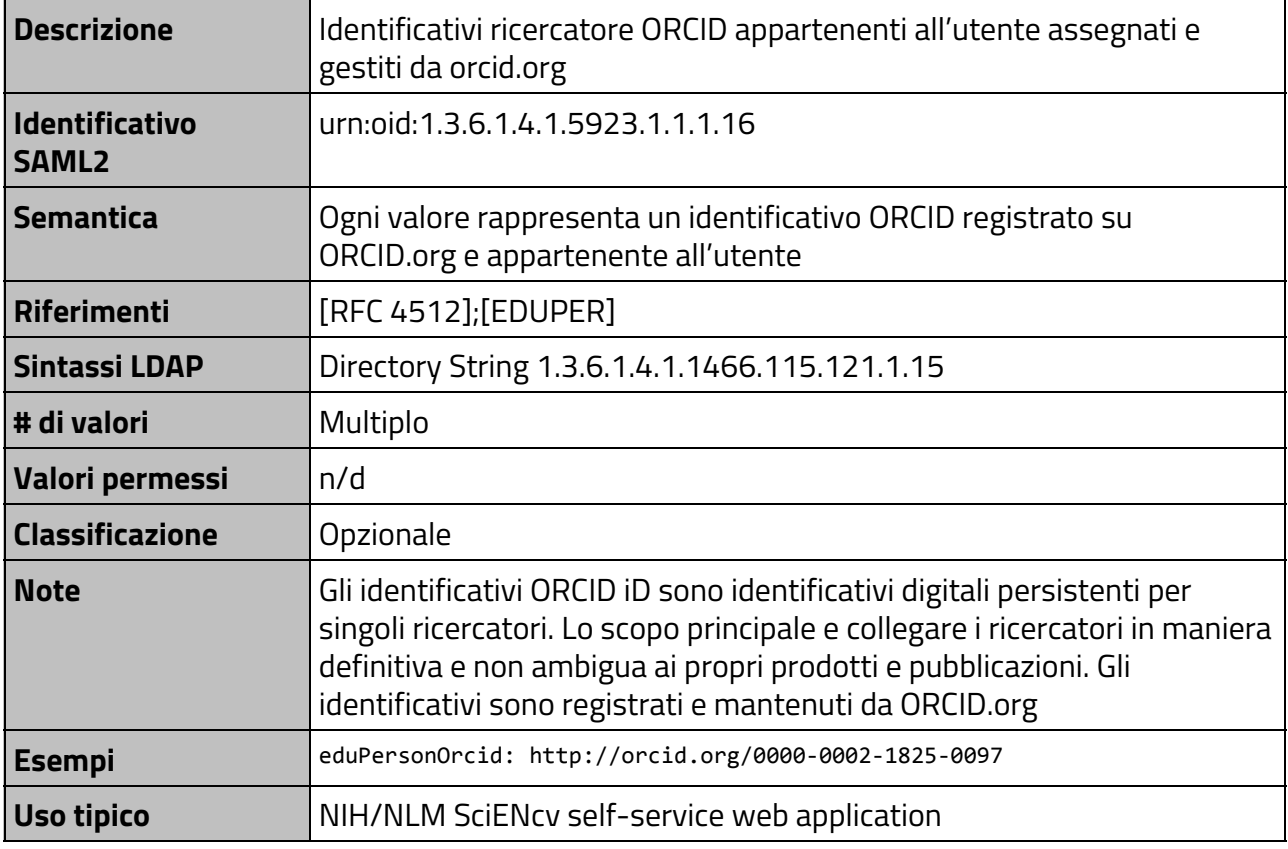

# <span id="page-16-0"></span>**3.2.5 eduPersonOrgDN**

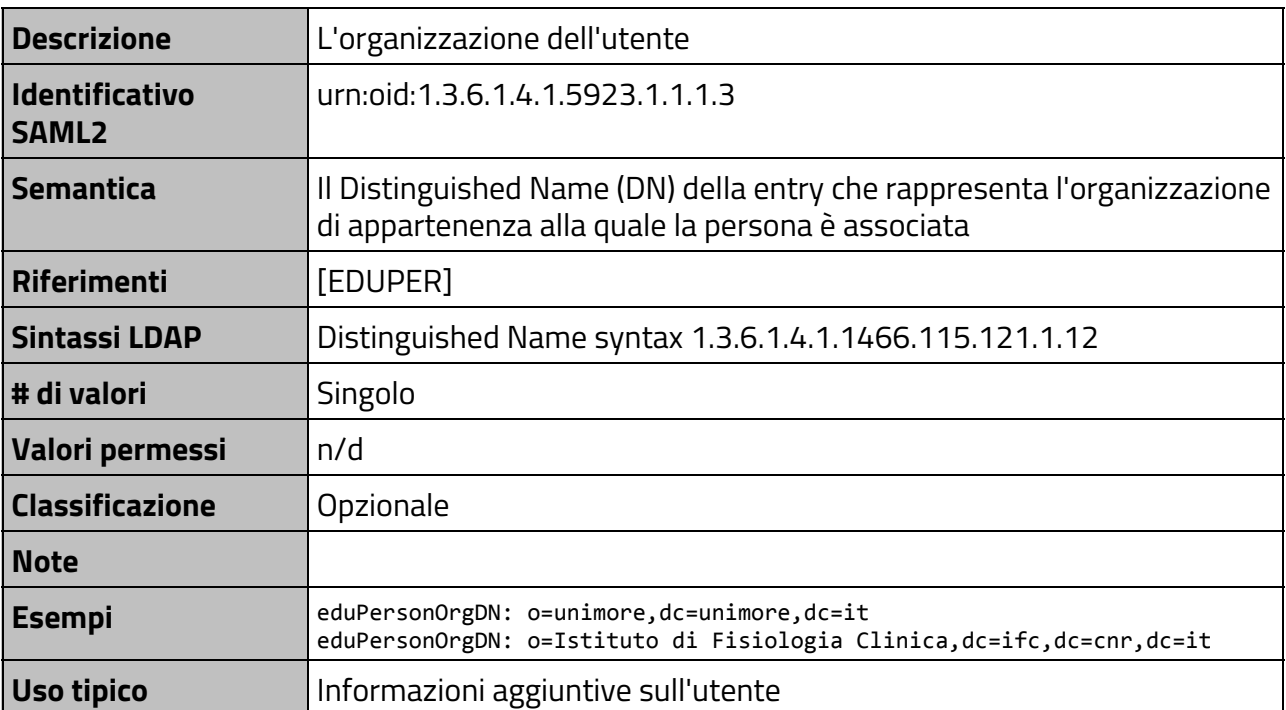

# <span id="page-17-0"></span>**3.2.6 eduPersonOrgUnitDN**

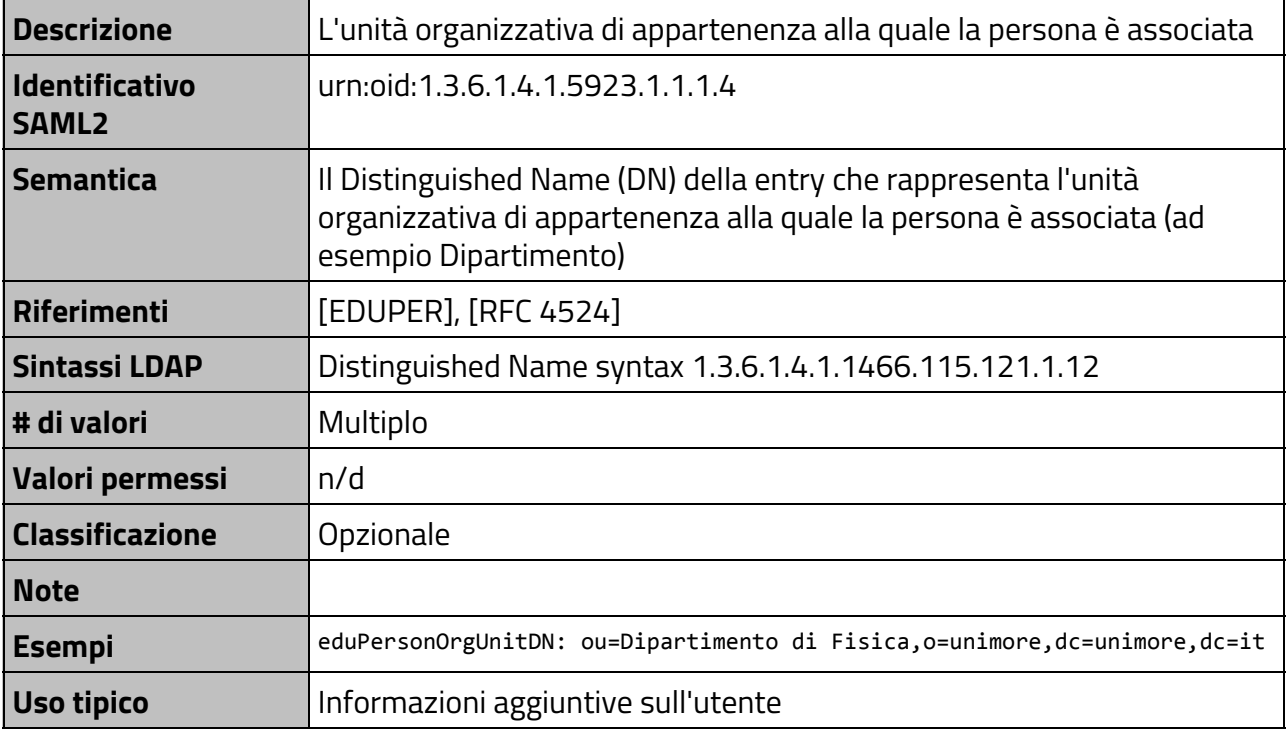

# <span id="page-17-1"></span>**3.2.7 eduPersonPrincipalName**

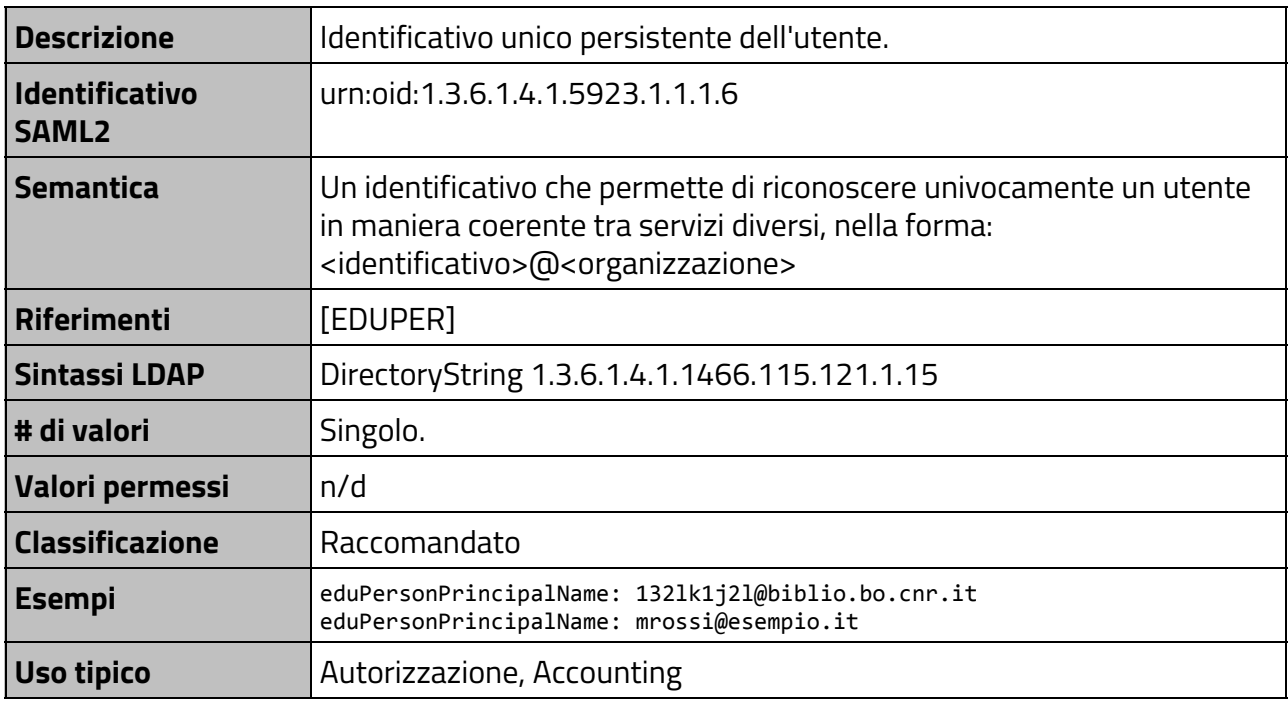

### <span id="page-17-2"></span>**3.2.8 eduPersonScopedAffiliation**

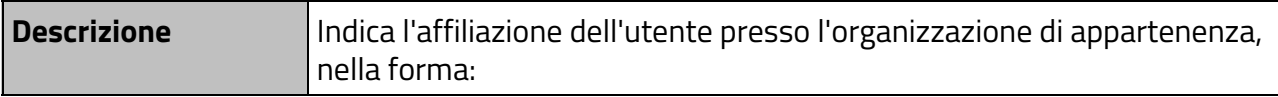

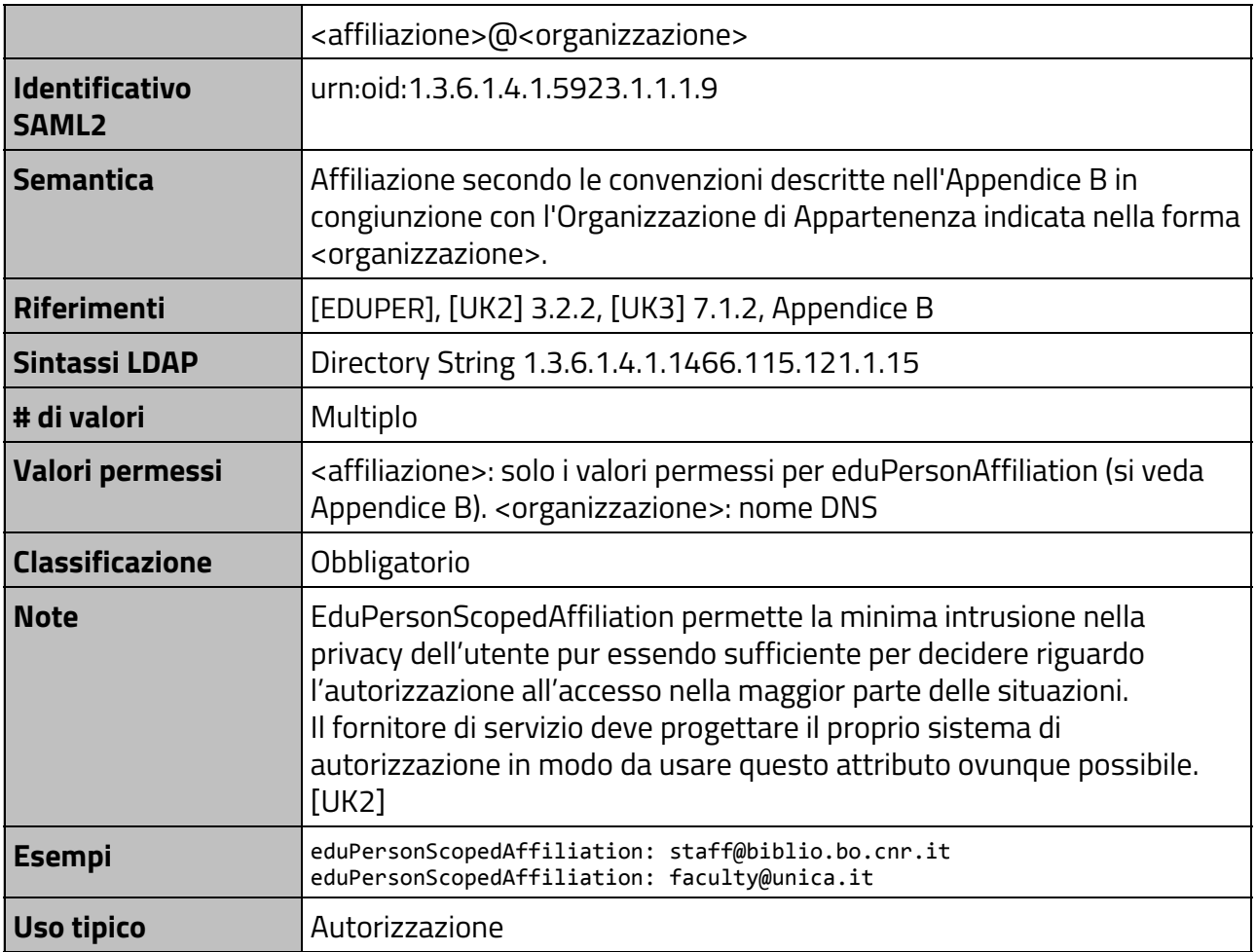

# <span id="page-18-0"></span>**3.2.9 eduPersonTargetedID (deprecato)**

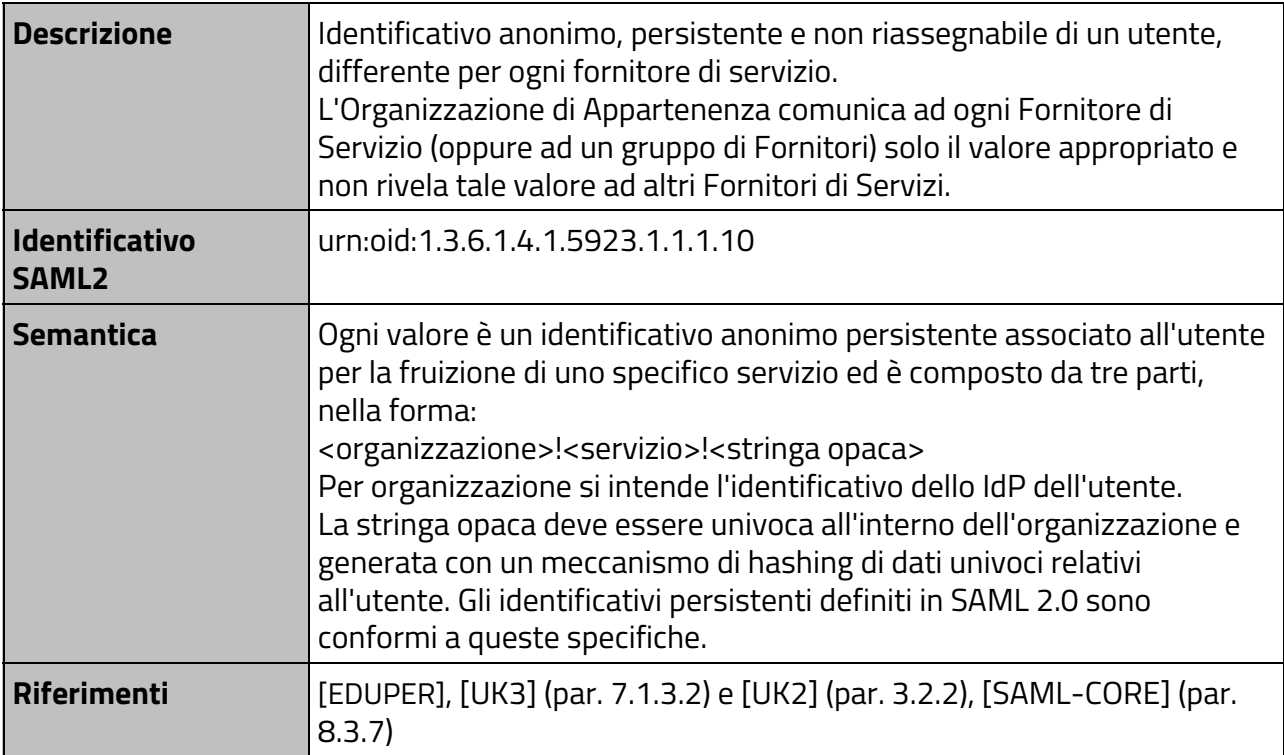

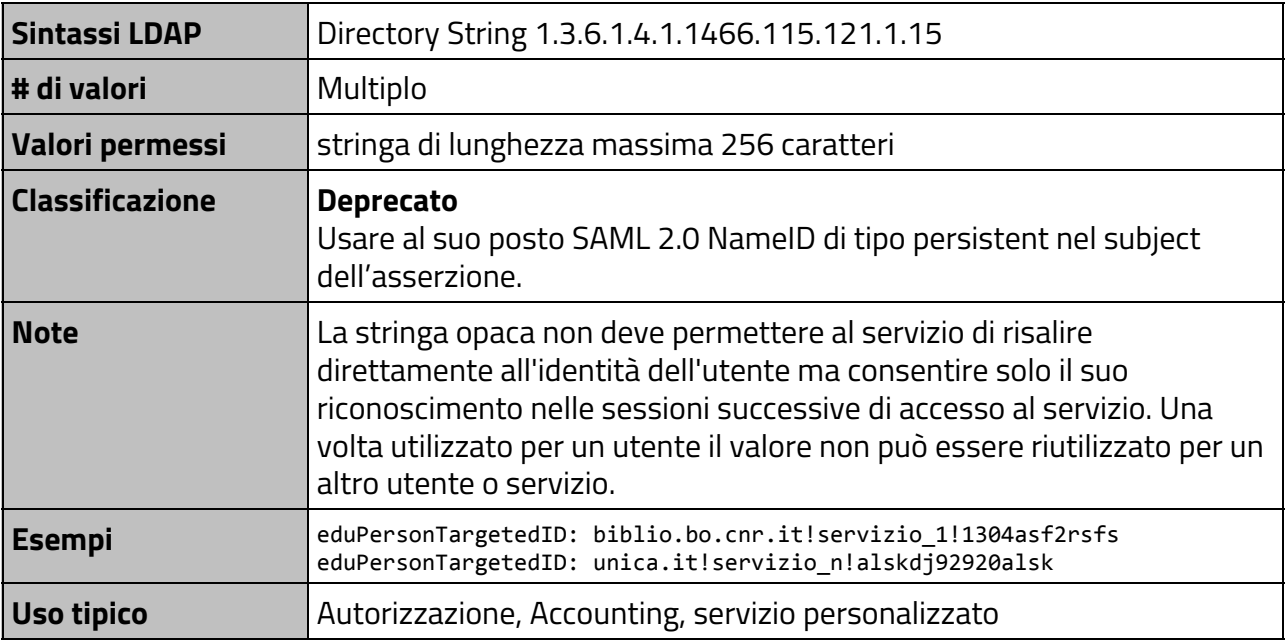

# <span id="page-19-0"></span>**3.2.10 givenName**

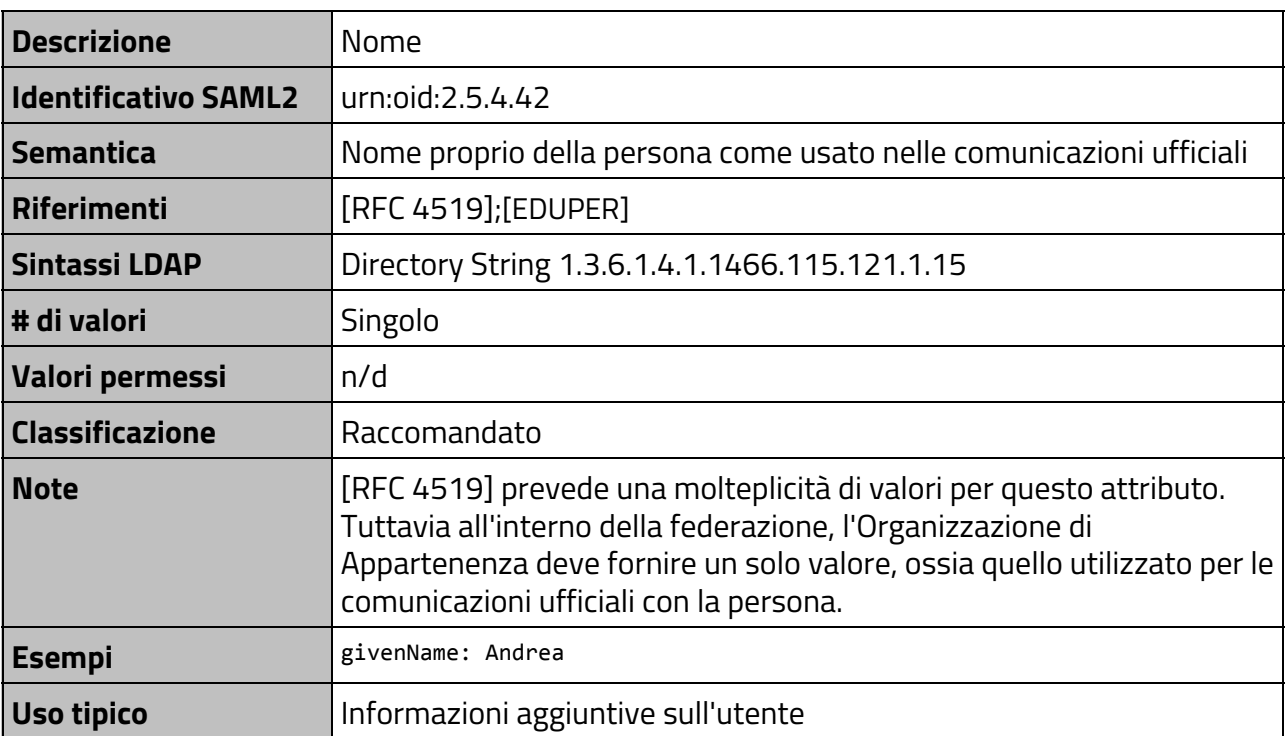

#### <span id="page-19-1"></span>**3.2.11 mail**

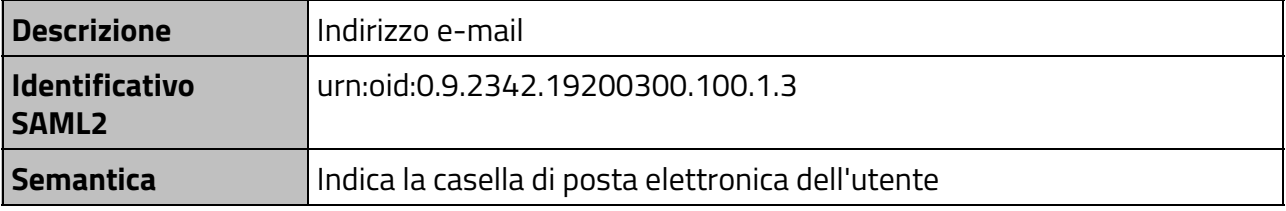

*Specifiche tecniche per la compilazione e l'uso degli attributi nella Federazione IDEM, v2.2*

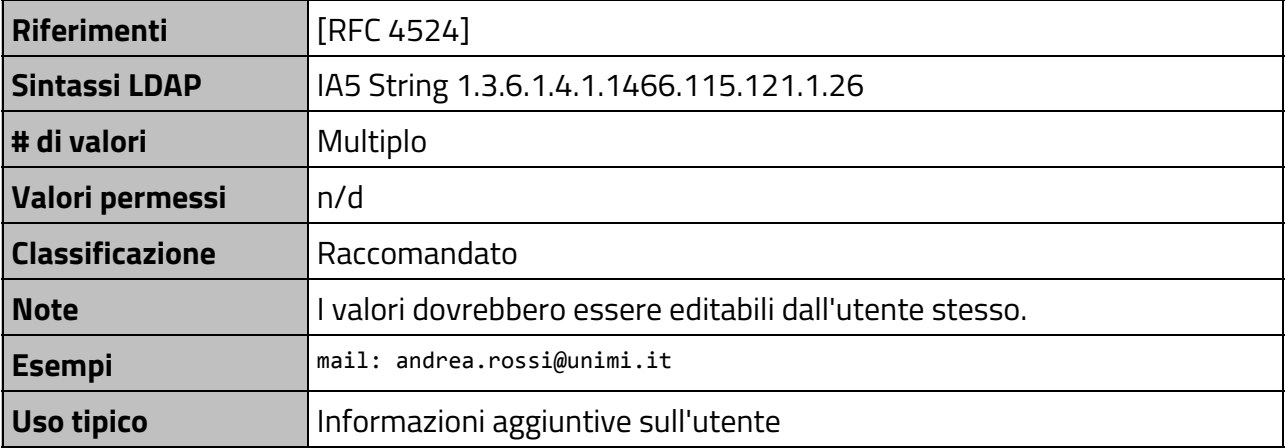

### <span id="page-20-0"></span>**3.2.12 mobile**

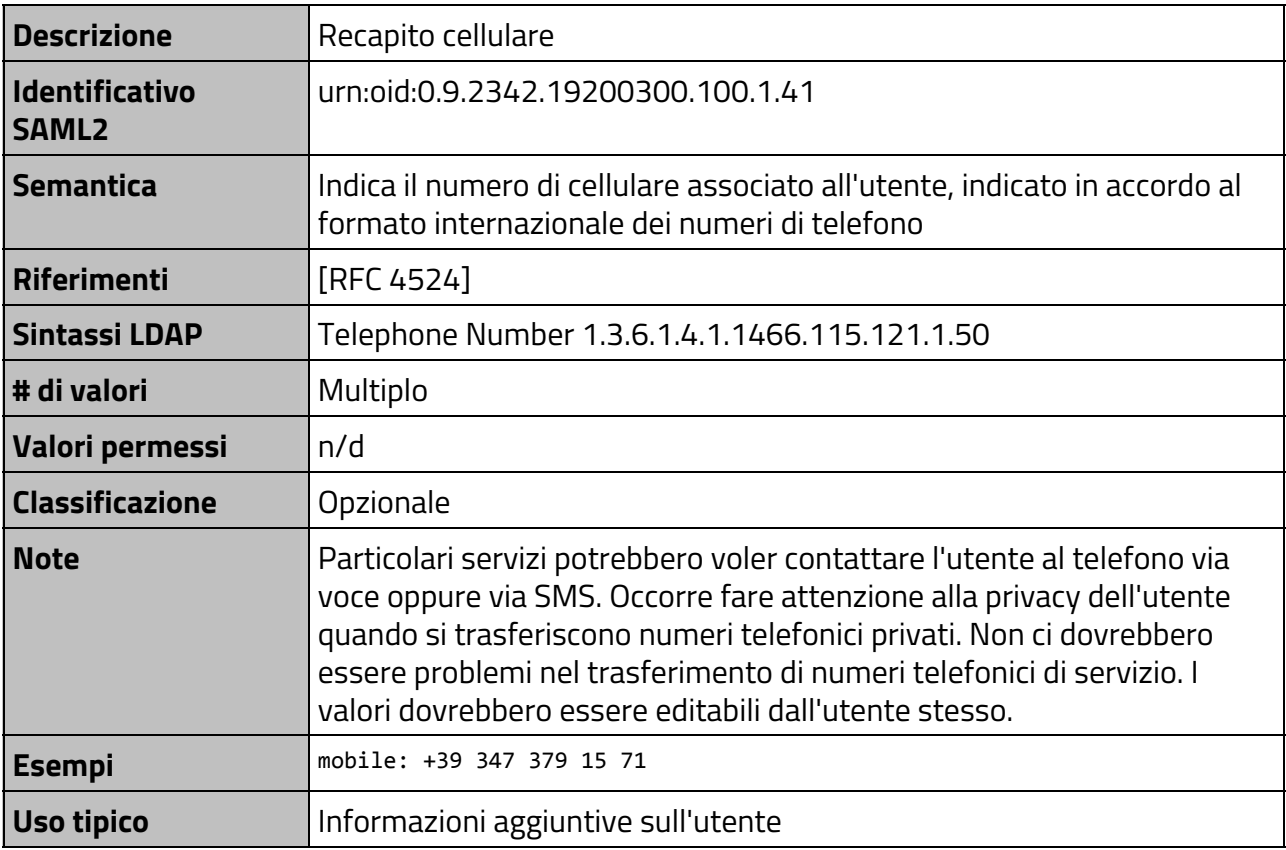

# <span id="page-20-1"></span>**3.2.13 preferredLanguage**

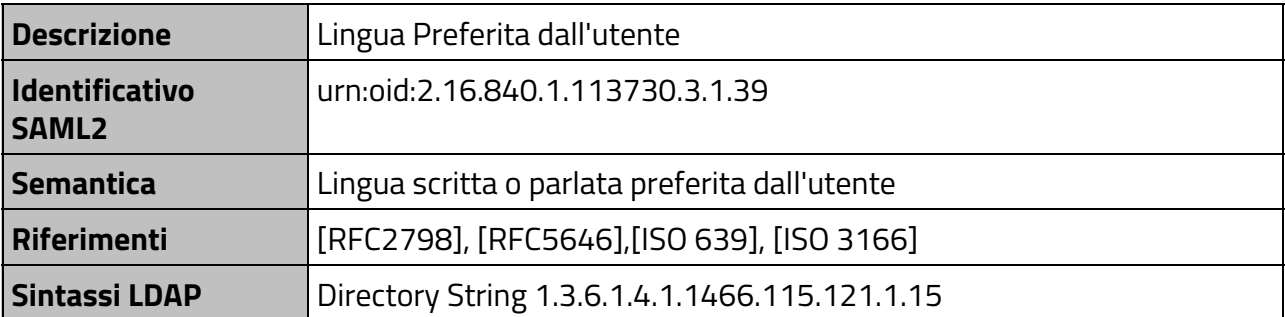

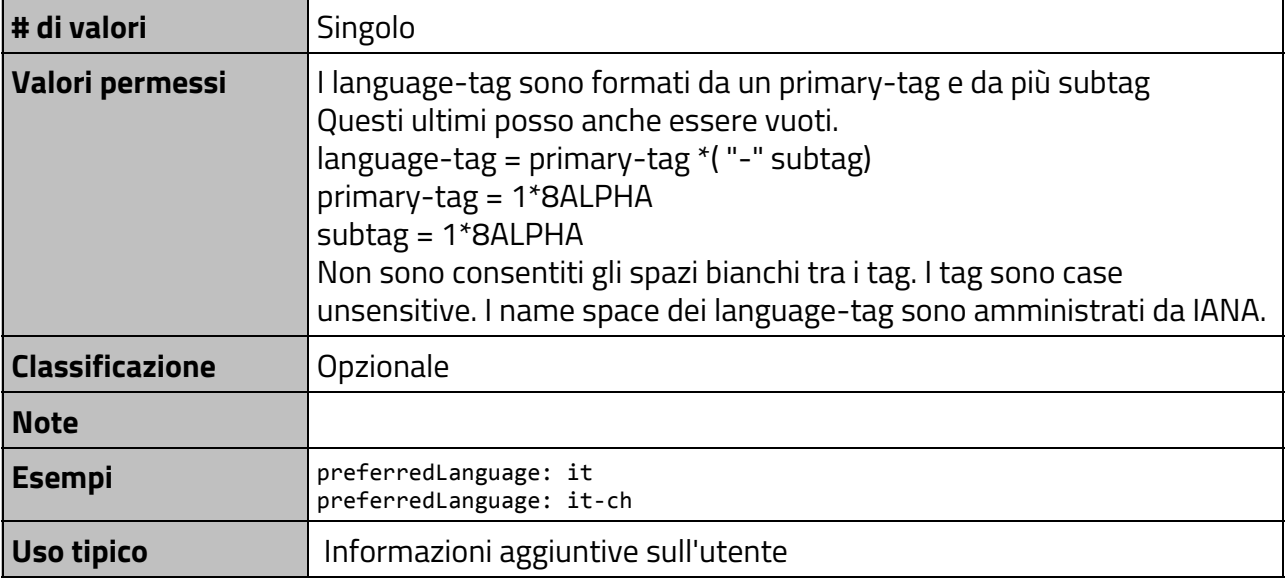

# <span id="page-21-0"></span>**3.2.14 schacMotherTongue**

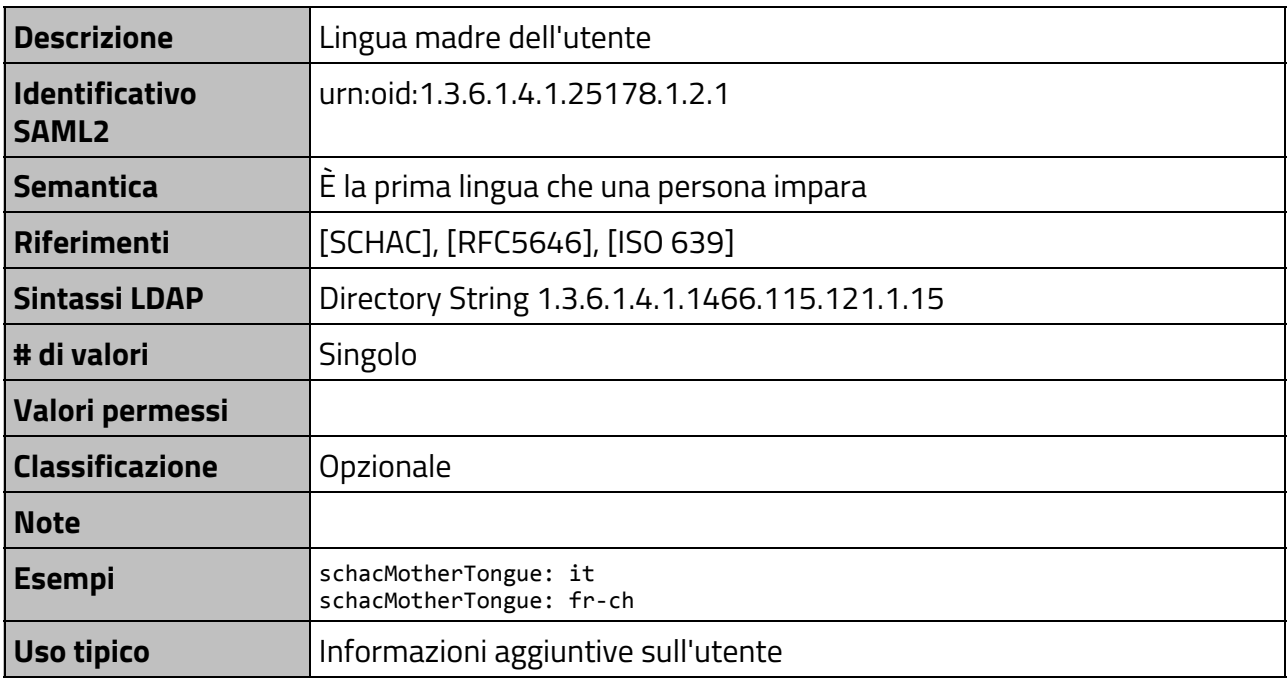

### <span id="page-21-1"></span>**3.2.15 schacPersonalPosition**

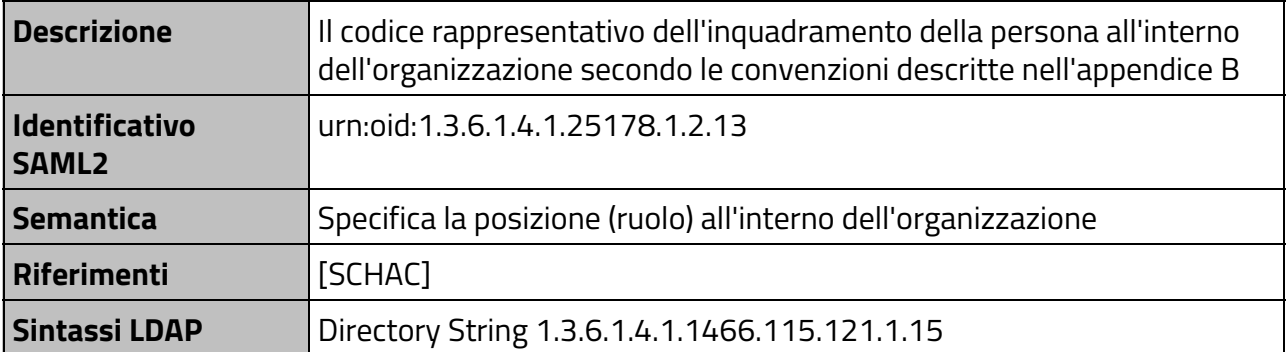

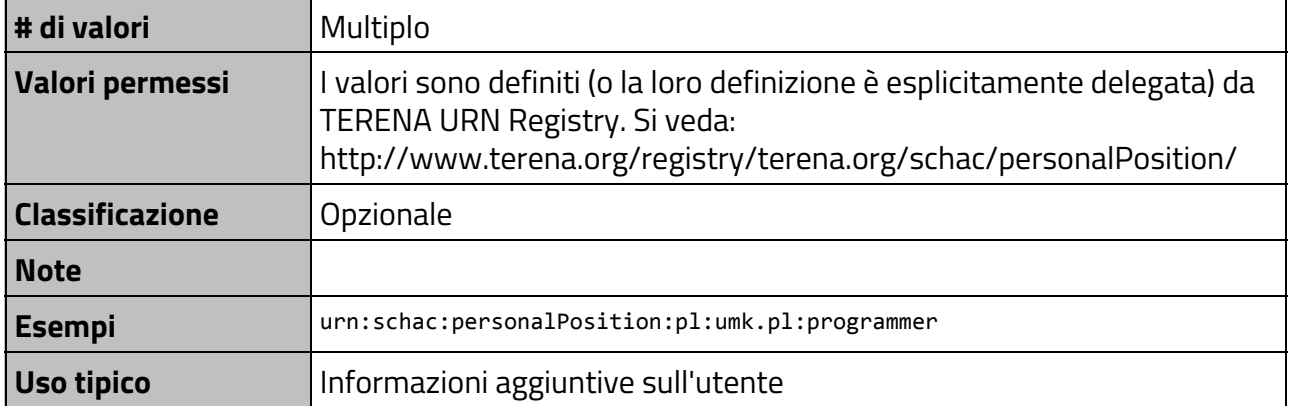

### <span id="page-22-0"></span>**3.2.16 schacPersonalTitle**

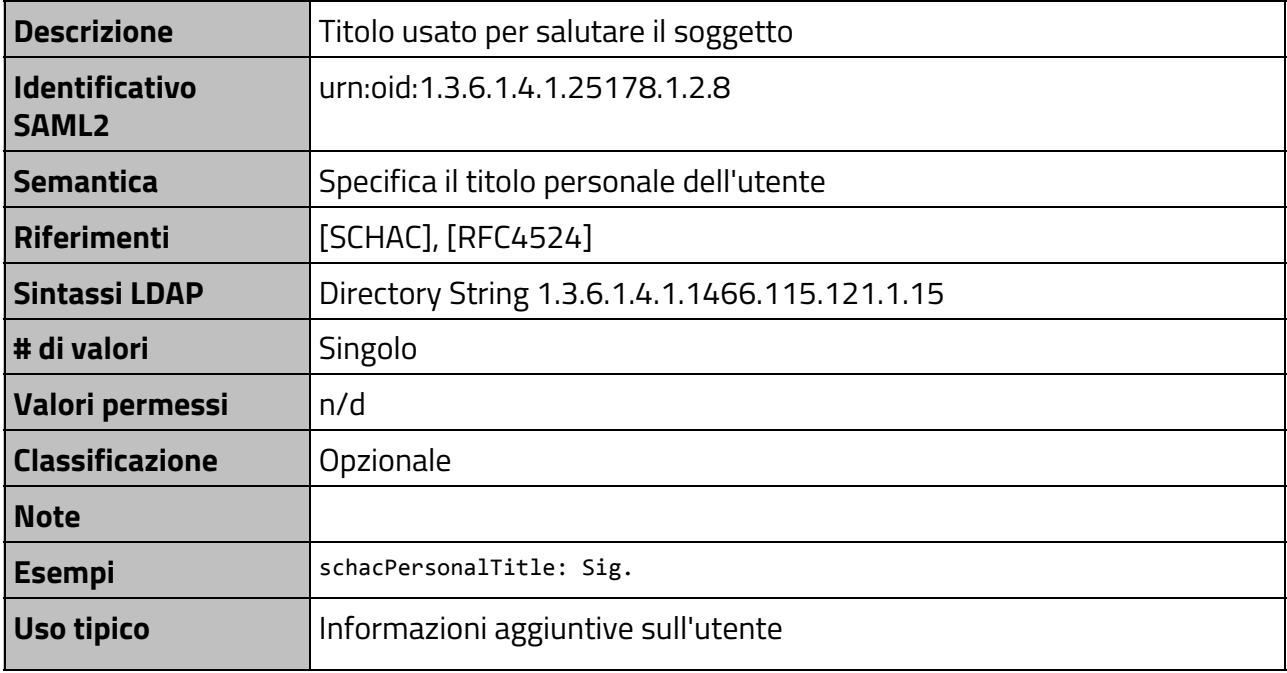

### <span id="page-22-1"></span>**3.2.17 schacUserPresenceID**

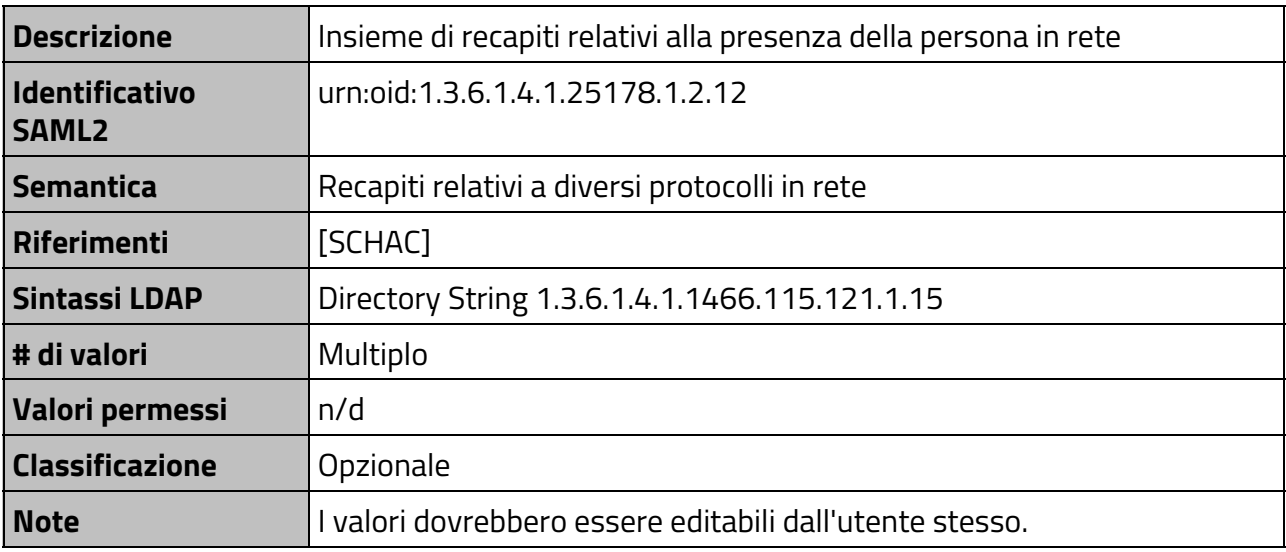

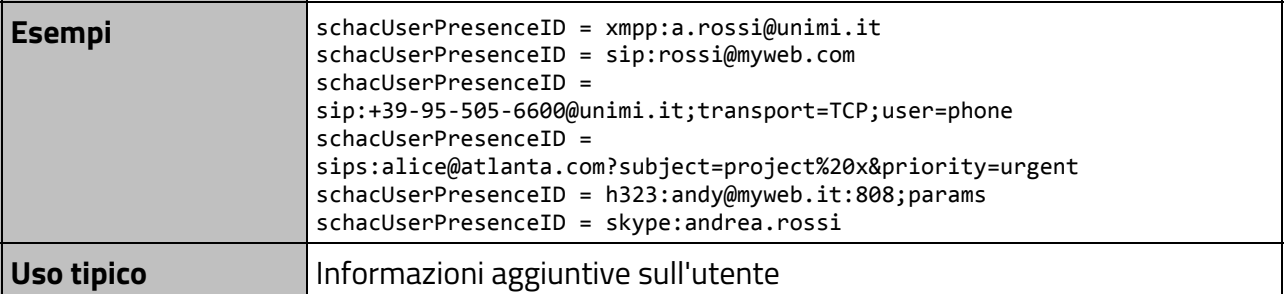

### <span id="page-23-0"></span>**3.2.18 sn**

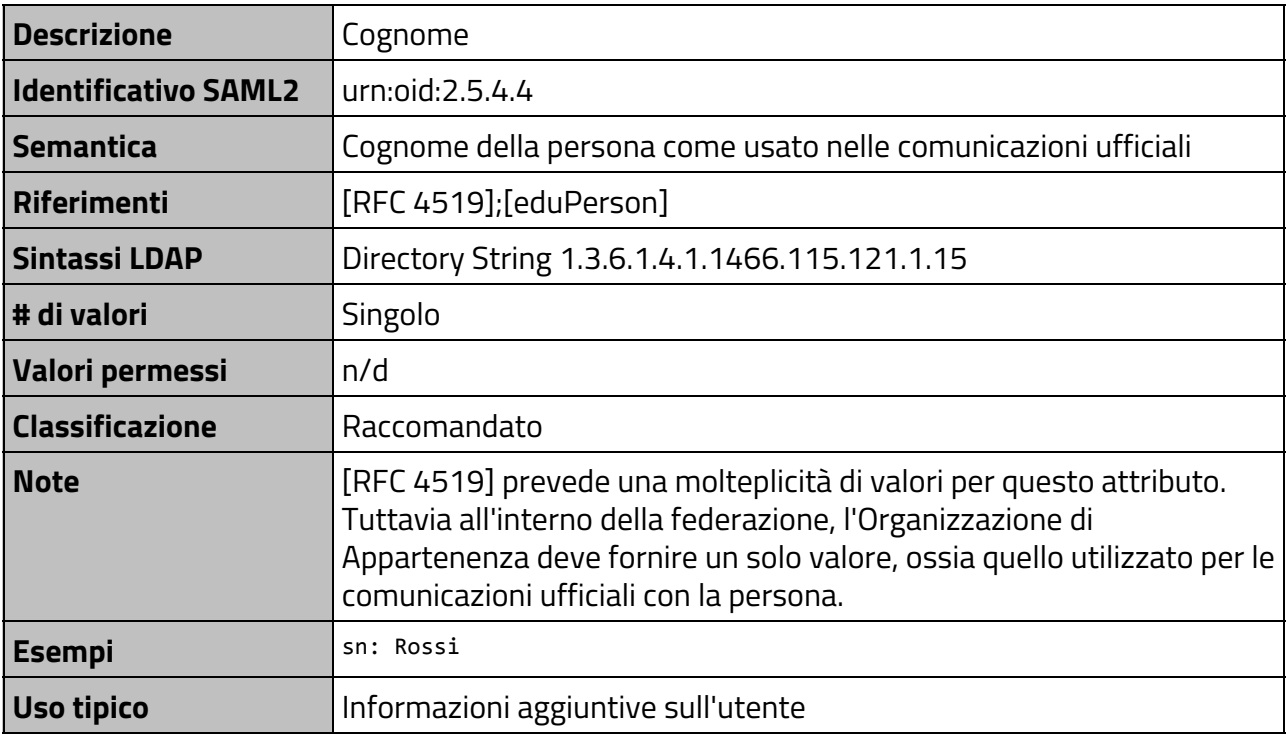

# <span id="page-23-1"></span>**3.2.19 telephoneNumber**

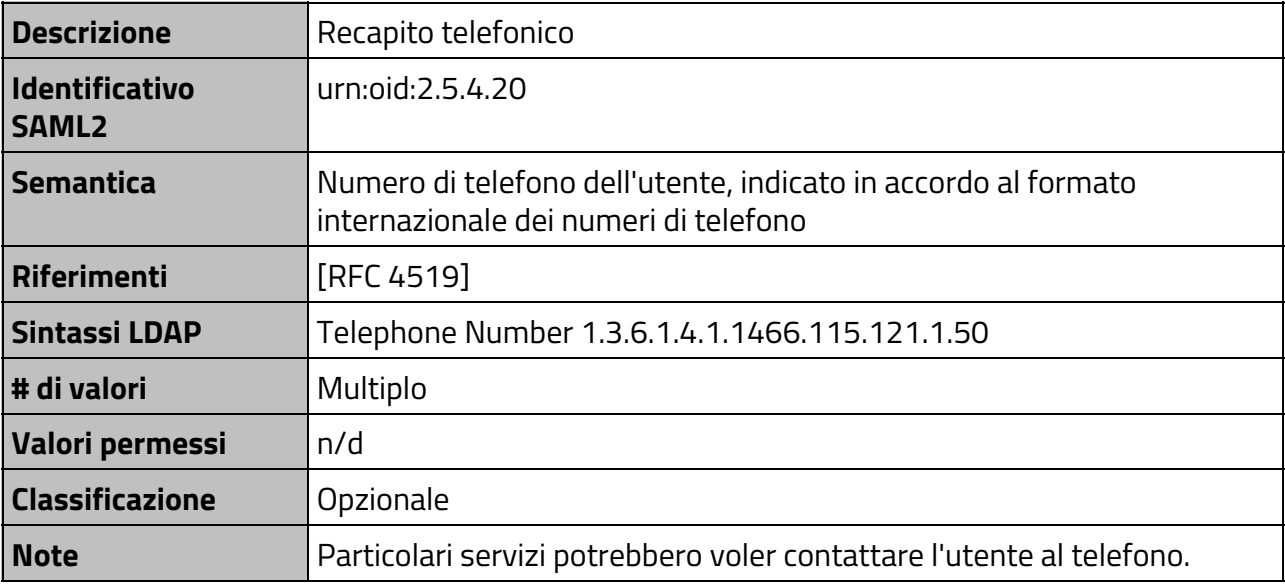

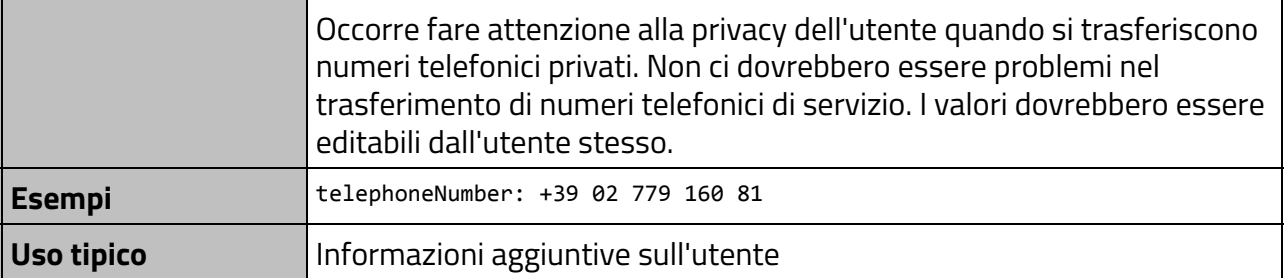

#### <span id="page-24-0"></span>**3.2.20 title**

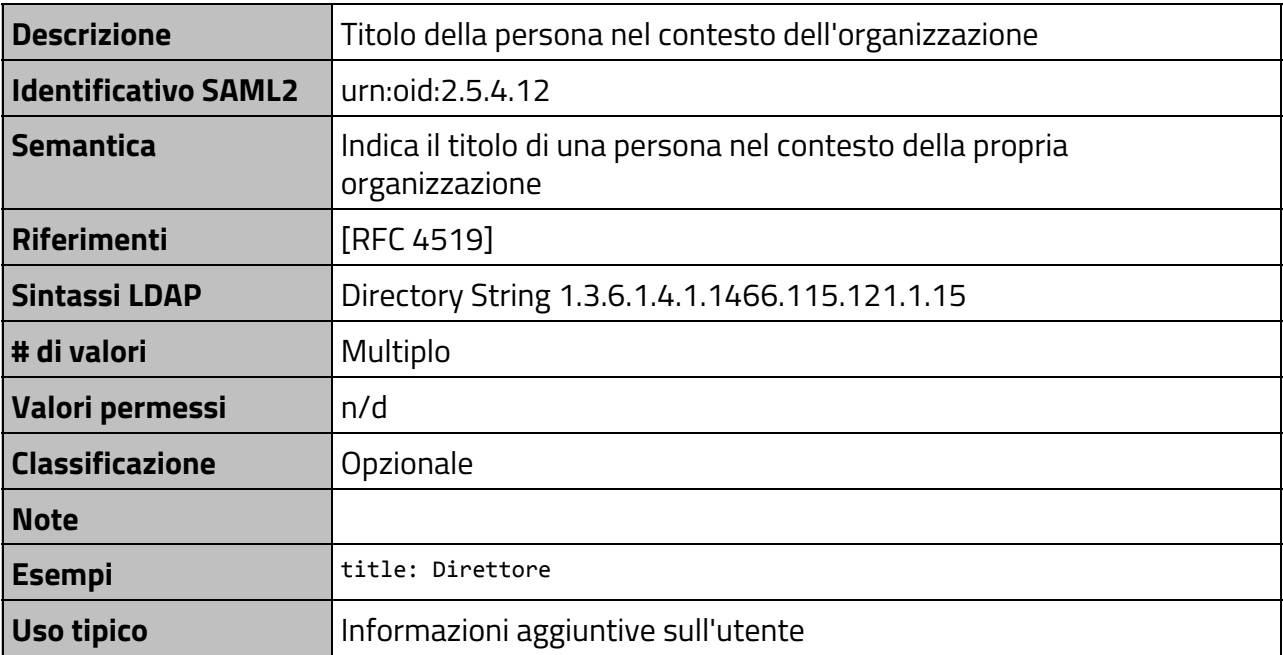

# **4 Appendice A: affiliazione**

### <span id="page-25-0"></span>**4.1 Capire l'affiliazione**

L'affiliazione definisce la relazione che esiste tra l'utente e la propria Organizzazione di Appartenenza. Per descrivere l'affiliazione, all'interno delle comunità scientifiche, Internet2 propone lo schema **eduPerson** [EDUPER], nella fattispecie con gli attributi **eduPersonAffiliation**, **eduPersonScoperdAffiliation**, e **eduPersonPrimaryAffiliation**.

L'attributo di riferimento in IDEM è **eduPersonScopedAffiliation**.

A questi attributi è associabile soltanto un insieme predefinito di valori elencati nel documento di riferimento. I valori usati in IDEM sono:**, student, staff, alum, member, affiliate, e library-walk-in.**

Volutamente non sono stati inclusi i valori "**other**" o "**misc**" perché sono semanticamente equivalenti a "nessuno dei precedenti". Volendo indicare tale proprietà per una specifica persona, l'attributo dovrà essere "non valorizzato".

I valori elencati individuano delle *classi* di persone; alcune classi sono specializzazioni di altre.

**Member** contiene tutte le persone che hanno un rapporto istituzionale con l'organizzazione di appartenenza e ai quali viene dato un insieme base di privilegi. Sono member tutti gli appartenenti a staff student, ma tipicamente non gli alum.

**Student** e staff sono quindi due specializzazione distinte di member:

Il valore **staff** va utilizzato per tutto il personale (docenti, personale amministrativo, bibliotecario e tecnico di supporto) in servizio presso l'organizzazione di appartenenza, con qualunque tipo di contratto, anche a tempo determinato, oppure rientrante nei contratti cosiddetti atipici.

Con **student** si indicano gli studenti regolarmente iscritti ad uno dei corsi dell'organizzazione di appartenenza.

**Affiliate** si applica alle persone con le quali l'organizzazione di appartenenza ha una qualsiasi forma di rapporto ed alle quali è necessario attribuire un'identità di utente, ma alle quali non vengono estesi i privilegi derivanti dall'essere membri dell'organizzazione stessa. Potrebbero rientrare in questa categoria i fornitori di servizi o materiali delle organizzazioni, ricercatori di altre organizzazioni che collaborano con un gruppo interno, persone per le quali è necessaria l'identificazione per servizi molto particolari riservati ad esterni all'università stessa. *Normalmente gli affiliate non sono member*, se non in casi eccezionali: ad esempio uno studente che sia anche dipendente di una ditta che fornisce servizi ad un'università.

**Alum** comprende gli ex studenti dell'organizzazione di appartenenza che hanno completato almeno il primo livello di studi. E' possibile che un **alum**sia anche **staff**oppure **affiliate** dell'organizzazione.

**Library-walk-in** indica i frequentatori di una biblioteca ed è pensato per semplificare la gestione di frequenti accordi contrattuali con i fornitori di risorse. Il valore è indipendente dagli altri valori indicanti l'affiliazione, ciò vuol dire che il possedere tale requisito non influisce o pregiudica l'avere un altro tipo di affiliazione e viceversa.

*Specifiche tecniche per la compilazione e l'uso degli attributi nella Federazione IDEM, v2.2*

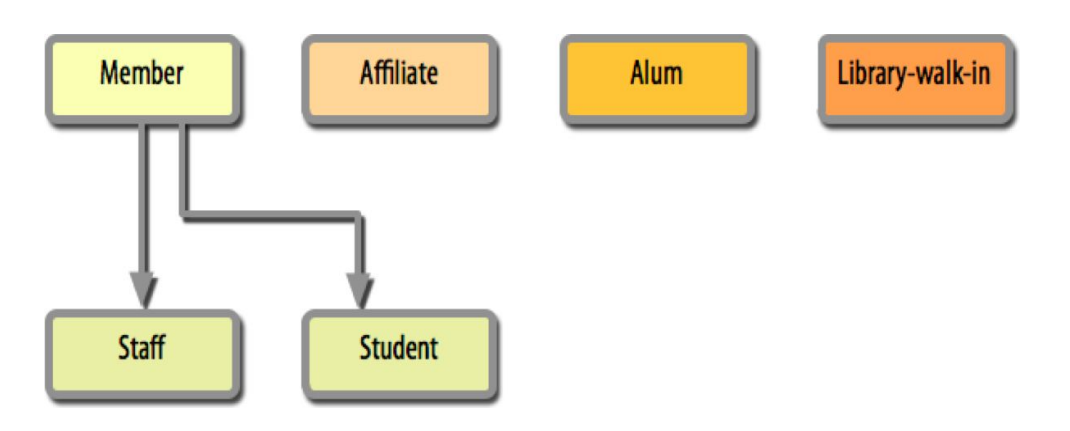

Figura 3: Valori per eduPersonAffiliation

La figura 3 rappresenta le classi sopra descritte e le relative specializzazioni.

L'attributo **eduPersonAffiliation** assume valori multipli quando una persona appartiene ad una classe specializzata.

### **4.2 Esempi pratici**

Ecco alcuni scenari comuni. Un docente avrà sempre:

eduPersonAffiliation: staff

eduPersonAffiliation: member

Uno studente avrà sempre:

eduPersonAffiliation: student

eduPersonAffiliation: member

Se uno studente ha anche una borsa di studio, oppure un contratto con l'organizzazione stessa per svolgere un compito istituzionale; egli avrà:

eduPersonAffiliation: student eduPersonAffiliation: staff

eduPersonAffiliation: member

Se un dipendente amministrativo si è anche laureato nella stessa università, avrà:

eduPersonAffiliation: staff eduPersonAffiliation:member

eduPersonAffiliation: alum

Ad eccezione di *library-walk-in*, che come detto è compatibile con qualsiasi altro valore, solo in casi veramente eccezionali un **affiliate** avrà anche un altro valore per **eduPersonAffiliation**, così come solo una minoranza tra tutti gli **alum**avranno anche altri valori per lo stesso attributo.

Per gli scopi della federazione anziché usare **eduPersonAffiliation** si preferisce usare **eduPersonScopedAffiliation**, perché nello stesso attributo è specificata l'organizzazione di appartenenza, oltre al tipo di affiliazione. In questo modo si ottengono informazioni anche sull'organizzazione di appartenenza dell'utente ed il tipo di rapporto che questi ha con la corrispondente organizzazione.

Per definire l'attributo **eduPersonScopedAffiliation** occorre considerare per ciascun utente i valori di eduPersonAffiliation ed aggiungere in coda ai valori il carattere @ e l'indicazione dell'organizzazione nella forma di security domain, che per convenzione è il dominio registrato (secondo la convenzione per il Domain Name Service) per l'organizzazione di appartenenza. Ad esempio, un tecnico dell'Università di Modena e Reggio Emilia avrà:

```
eduPersonScopedAffiliation: staff@unimore.it
eduPersonScopedAffiliation: member@unimore.it
```
### <span id="page-27-0"></span>**4.3 Corrispondenza tra le categorie note e le possibili affiliazioni**

La seguente tabella di corrispondenze consente ai membri della federazione di assegnare ai propri utenti valori semanticamente uniformi per l'attributo **eduPersonScopedAffiliation**. La tabella si riferisce a ruoli censiti in ambito universitario e negli istituti di ricerca.

N.B. Qualora per alcuni contesti esistessero ruoli non previsti nelle tabelle successive occorrerà darne comunicazione agli organi della federazione, che provvederanno alla modifica delle stesse, evitando di assegnare a tali utenti ruoli inappropriati.

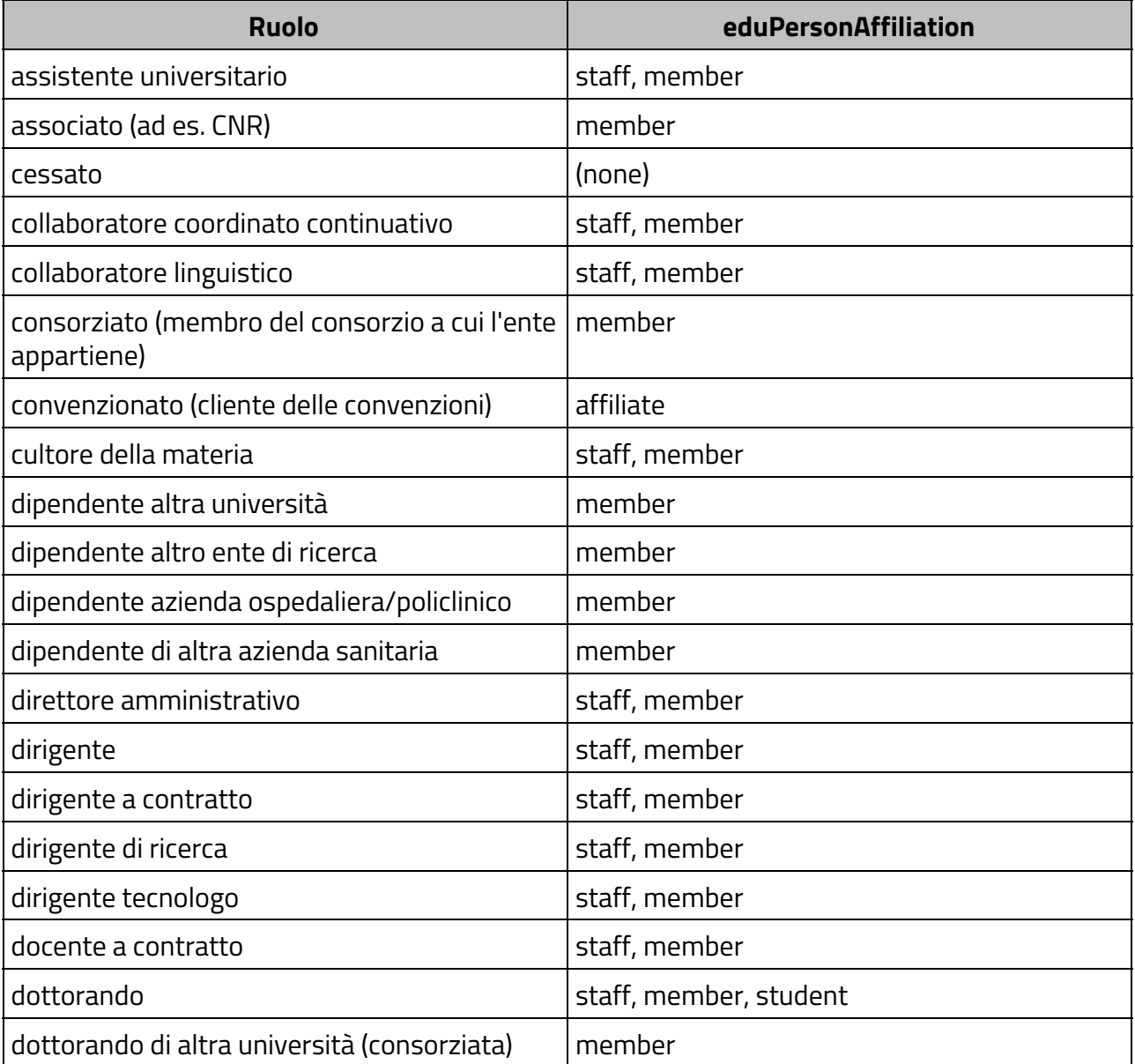

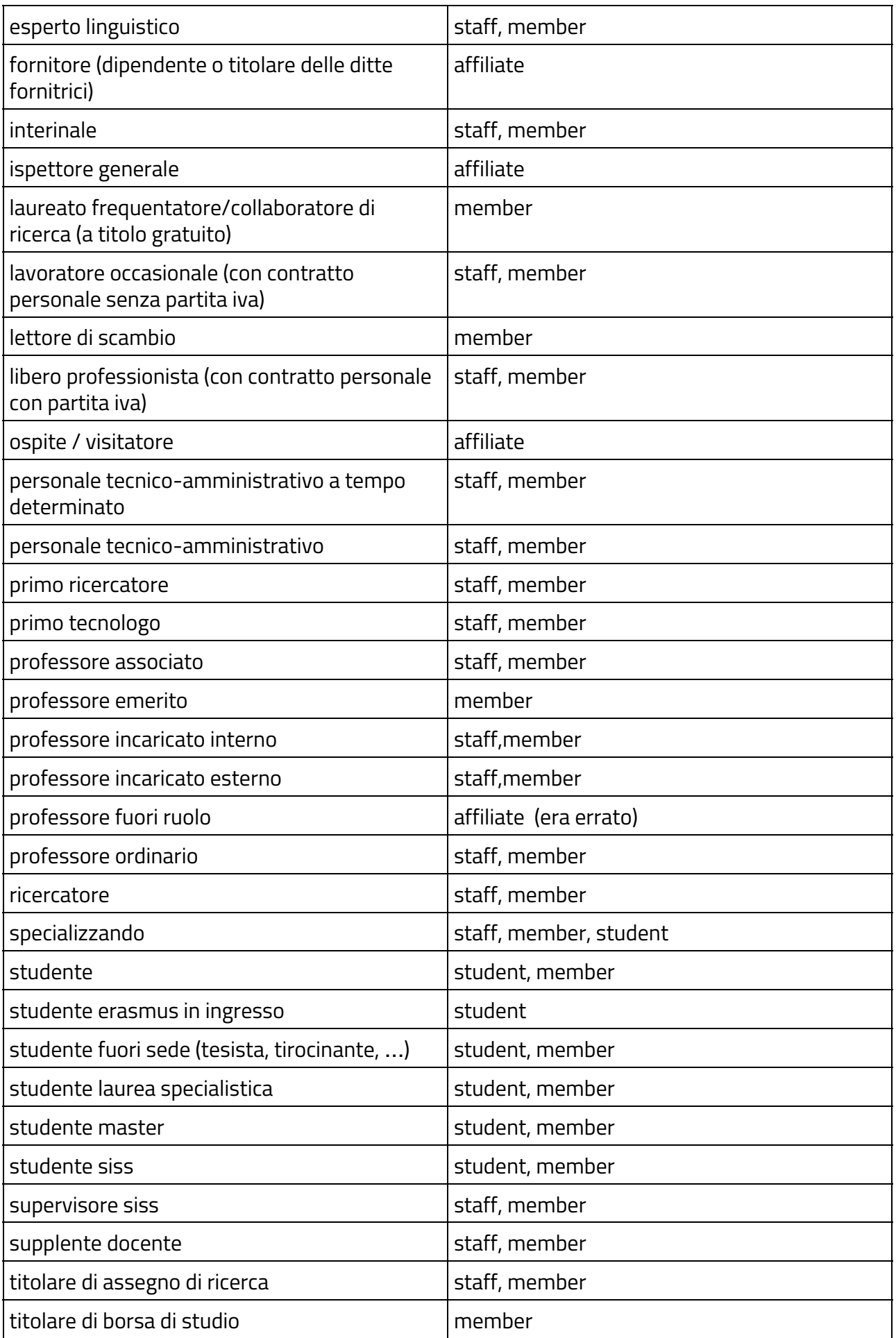

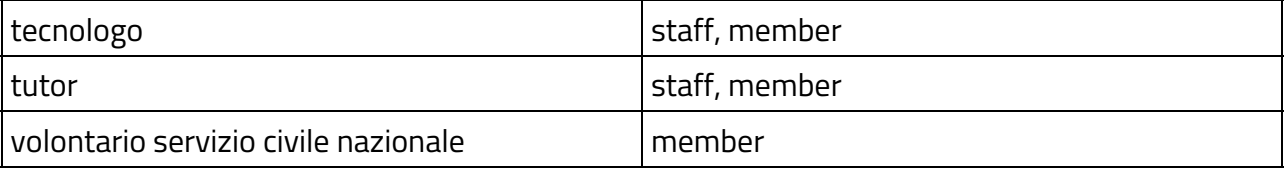

N.B. Le affiliazioni Alum e Library Walk-In possono essere aggiunte a tutti i ruoli, ove risultasse applicabile.

### <span id="page-29-0"></span>**4.4 Configurazione di Shibboleth**

Una volta compreso il significato dell'affiliazione e avendo chiaro in quale delle precedenti categorie rientrano i propri utenti occorre configurare Shibboleth in maniera che restituisca tali valori. Come descritto in precedenza, l'attributo utilizzato in IDEM è **eduPersonScopedAffiliation**. La configurazione di Shibboleth può essere effettuata in due modi diversi in funzione del fatto che i valori da restituire siano o no già presenti nel backend (LDAP o DBMS).

Per la configurazione di **eduPersonScopedAffiliation**, come risulta evidente dalla stessa denominazione dell'attributo, è conveniente utilizzare un attributo di tipo scoped, indicando come scope il proprio dominio.

#### **N.B.**È importante fare attenzione che lo **scope**utilizzato **coincida**con quello **dichiarato nei metadati**.

Nel caso in cui i valori di affiliazione siano già presenti nel backend è sufficiente configurare *sourceAttributeID* con il nome dell'attributo contente tali valori, avendo cura di indicare anche il riferimento alla sorgente di tali attributi (resolver:Dependency ref="myLDAP"). La configurazione potrebbe quindi essere:

```
<resolver:AttributeDefinitionid="eduPersonScopedAffiliation"xsi:type="ad:Scoped"
              scope="example.org" sourceAttributeID="eduPersonAffiliation">
  <resolver:Dependency ref="myLDAP" />
  <resolver:AttributeEncoder xsi:type="enc:SAML2ScopedString"
              name="urn:oid:1.3.6.1.4.1.5923.1.1.1.9"
              friendlyName="eduPersonScopedAffiliation"/>
</resolver:AttributeDefinition>
```
Nella maggior parte dei casi avere l'attributo relativo all'affiliazione già presente in maniera esplicita nel proprio backend può risultare un inutile spreco di spazio oltre che di tempo (necessario per valorizzare l'attributo ad ogni nuovo inserimento di un utente). In genere è conveniente generare dinamincamente l'attributo in Shibboleth a partire da attributi *già esistenti nel proprio backend*. Per fare ciò, nell'attribute-resolver.xml, è necessario definire un *mapped attribute*, che mappi i valori nel backend con i valori previsti per l'affiliazione come indicato nella tabella vista nel paragrafo precedente. Nell'ipotesi che questo attributo fosse ad esempio *employeeType* la configurazione potrebbe essere:

```
<resolver:AttributeDefinitionid="eduPersonAffiliation"xsi:type="ad:Mapped"
       sourceAttributeID="employeeType">
  <resolver:Dependency ref="myLDAP" />
  <resolver:AttributeEncoder xsi:type="enc:SAML2String"
              name="urn:oid:1.3.6.1.4.1.5923.1.1.1.1"
     friendlyName="eduPersonAffiliation"/>
  <ad:DefaultValue>affiliate</ad:DefaultValue>
   <!-- da definire laddove necessario
```
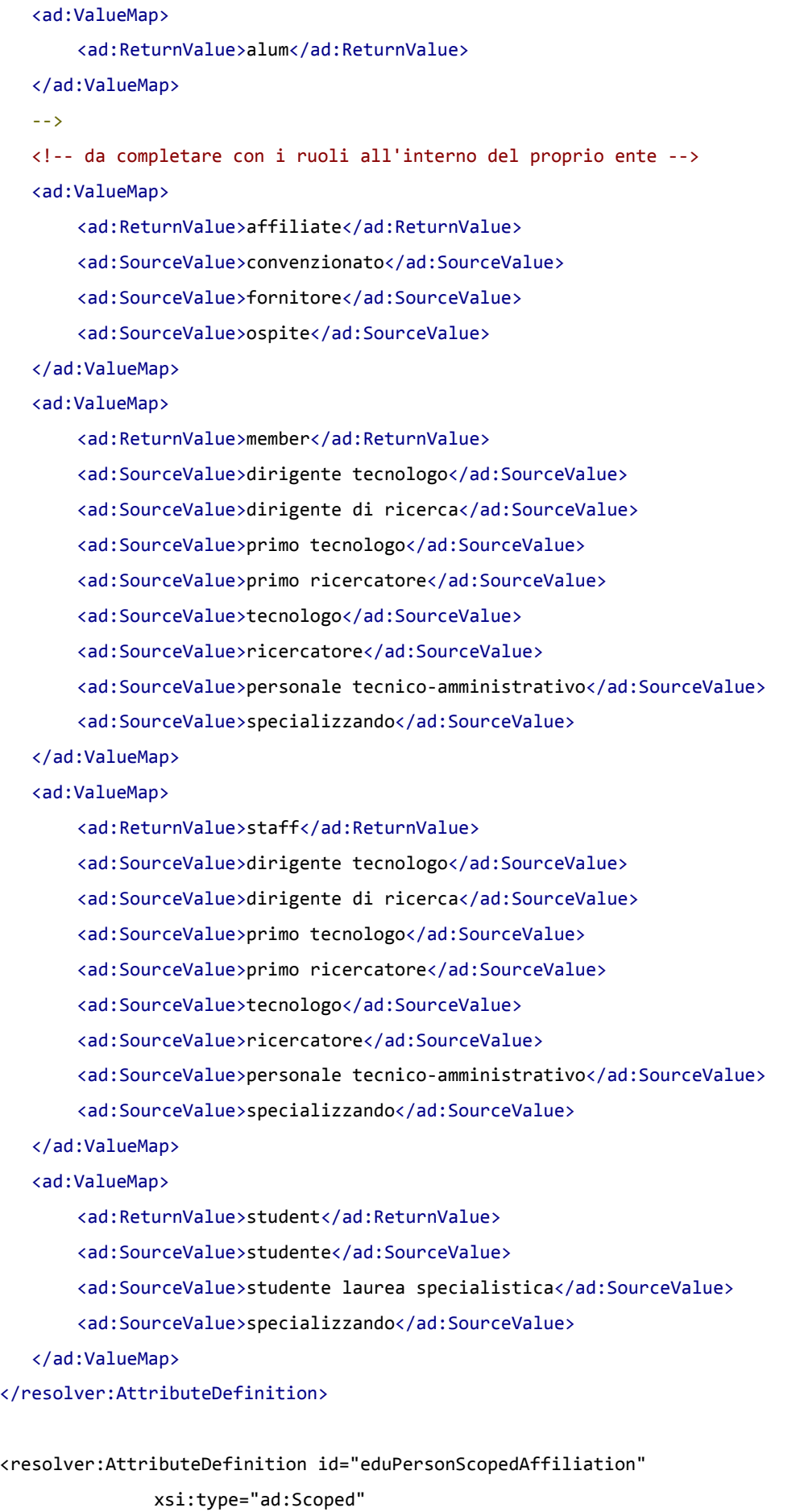

scope="ifc.cnr.it"> <resolver:Dependencyref="eduPersonAffiliation"/> <resolver:AttributeEncoder xsi:type="enc:SAML2ScopedString" name="urn:oid:1.3.6.1.4.1.5923.1.1.1.9" friendlyName="eduPersonScopedAffiliation"/>

</resolver:AttributeDefinition>

Nell'esempio precedente è stato definito l'attributo **eduPersonAffiliation**utilizzato poi da

**eduPersonScopedAffiliation**. In base alla precedente configurazione, nel caso in cui una determinata posizione non fosse prevista, l'utente verrebbe considerato come *affiliate* (DefaultValue). **N.B.** Il valore di default viene assegnato solo con il campo valorizzato. Nel caso in cui l'attributo di origine non fosse definito o prevedesse una stringa nulla il "mapped attribute" non verrebbe definito.

# **5 Appendice B: Identificativi univoci (NameID e eduPersonTargetedID)**

Un Fornitore di Servizi usa un identificativo univoco per realizzare, tramite pseudonimo, la persistenza fra diverse sessioni dello stesso utente, offrendogli così una personalizzazione del servizio nel rispetto della privacy.

Per implementare questa funzionalità è necessario che l'IdP rilasci questo identificativo all'SP in modo da creare una relazione uno-a-molti, anonima e permanente fra lo stesso utente ed i Fornitori di Servizi. La **generazione** e il **rilascio** sono **obbligatori** nella federazione IDEM.

Generalmente la gestione di tale identificativo comporta qualche difficoltà a causa della sua dipendenza da altri attributi (ad esempio da **eduPersonPrincipalName**). La generazione dei valori, conseguente ad una richiesta, può essere effettuata con tre modalità:

- **Temporaneo o di tipo Transient** . In questo modo, per gli SP che lo richiedono, l'identificativo unico viene generato in maniera casuale, diverso per ogni SP e con una durata breve determinata. Tale identificativo, se viene tracciato nei log dell'IdP, può essere usato per ottemperare alle funzioni di accountability delle operazioni di un utente di un IdP presso un SP. Tale identificativo preserva in maniera massima i dati personali dell'utente in federazione. Risulta però inutile in tutti quelli scenari in cui è necessario riconoscere l'utente anche a distanza di tempo.
- **Algoritmica o di tipo computed (deprecata)**. In questo modo i valori vengono generati ad ogni richiesta partendo da valori dipendenti dall'utente, dall'IdP e dal SP, come esemplificato in precedenza. In questo modo si eviterebbe la necessità, da parte dell'IdP, di memorizzare i valori dell'attributo.

Questo metodo implica tuttavia alcuni svantaggi che hanno portato a deprecarlo:

- Al variare dell'algoritmo di hashing (anche a causa di eventuali vulnerabilità o semplicemente a causa della indisponibilità di librerie e metodi software) il valore cambia invalidando la persistenza dell'identità presso tutti gli SP che ne fanno uso.
- Costituendo di fatto uno dei dati personali dell'utente, lo stesso può potenzialmente richiederne la cancellazione o la variazione (ad esempio in seguito a un furto di identità). Tale operazione non può essere effettuata efficientemente su questo tipo di identificativi se non nel caso di seguito descritto.
- **Per memorizzazione - StoredID (consigliata)**. L'alternativa al metodo precedente è quella di memorizzare in una base di dati tutti i valori generati in maniera algoritmica (come nel caso del computed) o casuale per l'Identificativo. Si ottiene così un identificativo univoco, persistente e modificabile/revocabile in caso di necessità. La gestione comporta lo svantaggio di dover amministrare un database dedicato (e condiviso tra più nodi dell'IdP qualora lo IdP fosse in cluster). Questo database consiste di una sola tabella "shibpid".

Utilizzando questo approccio, quando un utente si autentica presso un servizio, Shibboleth verifica nel database se esiste già una entry relativa a **quell'utente presso quel servizio.** In caso negativo l'identificativo viene generato e memorizzato nel database per gli accessi *Specifiche tecniche per la compilazione e l'uso degli attributi nella Federazione IDEM, v2.2*

futuri allo stesso SP. Se invece trova una entry già salvata, restituisce il valore di quest'ultima.

### **Salt**

Il salt, quando usato nell'algoritmo di generazione della stringa opaca di Shibboleth, è un valore unico per tutti gli utenti ma che deve essere sufficientemente complesso, ad esempio il risultato di 'openssl rand -base64 36' o salt="adn9tkalnci2f09fjs3v981298fkfjkgri"

e mantenuto segreto per evitare che, conoscendo l'algoritmo utilizzato ed i parametri su cui viene applicato, si possa risalire ai valori dell'identificativo. Nel caso di un cluster di IdP, questo valore deve essere identico su tutti i nodi.

#### **Persistenza/Riassegnamento**

Ogni valore dell'Identificativo deve essere unico all'interno dell'IdP e non dovrà essere riassegnato ad un diverso utente neanche in tempi diversi. Questo vincolo dovrebbe essere soddisfatto se i valori vengono generati con un buon algoritmo di hash che garantisce una probabilità di collisione prossima alla zero o se l'attributo utilizzato per la generazione dei valori non viene a sua volta riassegnato. I valori dell'attributo dovrebbero rimanere immodificati fino a che non ci sia l'effettiva necessità di farlo.

In tale caso la necessità di modificare un valore non dovrebbe comportare la modifica di tutti gli altri valori di uno stesso utente. Come già evidenziato la sola generazione algoritmica dei valori (senza memorizzazione in database) rende difficile il rispetto di tale caratteristica.

La scelta su come l'identificativo univoco debba essere generato e/o trattato, al netto delle considerazioni fatte, resta a carico dell'IdP.

Nelle implementazioni IdP Shibboleth 2.X per rilasciare l'identificativo univoco veniva usato comunemente *l'attributo* **eduPersonTargetedID**definito nella versione del 2006 di [EDUPER].

A partire dalla versione 3 di Shibboleth, viene incoraggiata la rappresentazione del dato all'interno dell'oggetto dell'**asserzione** come *SAML 2.0* **NameID** anziché come **attributo eduPersonTargetedID**. Tale funzionalità era già presente in Shibboleth nelle versioni 2.x e in altre implementazioni molto diffuse di SAML.

La maggior parte dei Service Provider supporta l'utilizzo di entrambi (asserzione NameID oppure attributo eduPersonTargetedID), ma si raccomanda l'utilizzo del primo.

Il rilascio dell'attributo eduPersonTargetedID è infatti sconsigliato, salvo non sia indispensabile concedere l'accesso a un SP che ancora lo richieda in maniera obbligatoria - in attesa che anche questo si adegui all'uso di NameID. Per la configurazione di eduPersonTargetedID si rimanda alle vecchie guide IDEM per Shibboleth 2.x.

# **Bibliografia**

#### **Documentazione federazione Inglese**

[UK1] Rules of membership for the federation

<http://www.ukfederation.org.uk/library/uploads/Documents/rules-of-membership.pdf>

[UK2] Recommendations for use of personal data

[http://www.ukfederation.org.uk/library/uploads/Documents/recommendations-for-use-of-personal](http://www.ukfederation.org.uk/library/uploads/Documents/recommendations-for-use-of-personal-data.pdf) [-data.pdf](http://www.ukfederation.org.uk/library/uploads/Documents/recommendations-for-use-of-personal-data.pdf)

[UK3] Technical Recommendations for participants

[http://www.ukfederation.org.uk/library/uploads/Documents/technical-recommendations-for-partici](http://www.ukfederation.org.uk/library/uploads/Documents/technical-recommendations-for-participants.pdf) [pants.pdf](http://www.ukfederation.org.uk/library/uploads/Documents/technical-recommendations-for-participants.pdf)

[UK4] Federation technical specifications

<http://www.ukfederation.org.uk/library/uploads/Documents/federation-technical-specifications.pdf> [UK5] Federation operator procedures

<http://www.ukfederation.org.uk/library/uploads/Documents/federation-operator-procedures.pdf>

#### **Documentazione federazione Svizzera**

[SW1] AAI Service Agreement [http://www.switch.ch/aai/docs/AAI\\_Service\\_Agreement.pdf](http://www.switch.ch/aai/docs/AAI_Service_Agreement.pdf) [SW2] AAI Service Agreement exhibits [http://www.switch.ch/aai/docs/AAI\\_Service\\_Agreement\\_exhibits.pd](http://www.switch.ch/aai/docs/AAI_Service_Agreement_exhibits.pd) [SW3] AAI Federation Partner Agreement [http://www.switch.ch/aai/docs/AAI\\_Partner\\_Agreement.pdf](http://www.switch.ch/aai/docs/AAI_Partner_Agreement.pdf) [SW4] AAI Federation Partner Agreement Policy [http://www.switch.ch/aai/docs/AAI\\_Policy.pdf](http://www.switch.ch/aai/docs/AAI_Policy.pdf) [SW5] Authorization Attribute Specification [http://www.switch.ch/aai/docs/AAI\\_Attr\\_Specs.pdf](http://www.switch.ch/aai/docs/AAI_Attr_Specs.pdf) [SW6] swissedu.schema <http://www.switch.ch/aai/docs/swissedu.schema>

#### **Documentazione federazione Spagnola**

[ES1] irisUserPrivateAttribute

<http://www.rediris.es/ldap/esquemas/iris/irisUserPrivateAttribute/>

#### **Documentazione federazione Norvegese**

[NO1] norEdu\* Object Class Specification

[http://www.feide.no/feide/sites/drupal.uninett.no.feide/files/documents/norEdu\\_spec.pdf](http://www.feide.no/feide/sites/drupal.uninett.no.feide/files/documents/norEdu_spec.pdf)

[NO2] Feide eduPersonAffiliation

<http://rnd.feide.no/attribute/edupersonaffiliation/>

#### **RFC, Schemi LDAP e ISO**

[RFC4512] RFC 4512 Lightweight Directory Access Protocol (LDAP): Directory Information Models https://tools.ietf.org/html/rfc4512

[RFC4519] RFC 4519 Lightweight Directory Access Protocol (LDAP): Schema for User Applications <http://tools.ietf.org/html/rfc4519>

[RFC2798] RFC 2798 Definition of the inetOrgPerson LDAP Object Class

<http://tools.ietf.org/html/rfc2798>

[RFC4524] RFC 4524 COSINE LDAP/X.500 Schema

<http://tools.ietf.org/html/rfc4524>

[RFC3986] Uniform Resource Identifier (URI): Generic Syntax

<http://tools.ietf.org/html/rfc3986>

[RFC1737] Functional Requirements for Uniform Resource Names

<http://tools.ietf.org/html/rfc1737>

[RFC2141] URN Syntax

<http://tools.ietf.org/html/rfc2141>

[RFC3305] Report from the Joint W3C/IETF URI Planning Interest Group: Uniform Resource Identifiers (URIs), URLs, and Uniform Resource Names (URNs): Clarifications and Recommendations

<http://tools.ietf.org/html/rfc3305>

[RFC5646] Tags for Identifying Languages

<http://tools.ietf.org/html/rfc5646>

[EDUPER] EduPerson Object Class Specification

<http://middleware.internet2.edu/eduperson/>

[SHAC] SCHAC - SCHema for ACademia - Attribute Definition For Individual Data

<http://www.terena.org/activities/tf-emc2/schacreleases.html>

- [ISO 639] ISO 639-4:2010 Codes for the representation of names of languages -- Part 4: General principles of coding of the representation of names of languages and related entities, and application guidelines http://www.iso.org/iso/home/store/catalogue\_tc/catalogue\_detail.htm?csnumber =39535
- [ISO 3166] ISO 3166-3:2013 Codes for the representation of names of countries and their subdivisions -- Part 3: Code for formerly used names of countries http://www.iso.org/iso/home/store/catalogue\_tc/catalogue\_detail.htm?csnumber =63547

#### **SAML**

[SAML-ATTR] MACE-Dir SAML Attribute Profiles

<http://middleware.internet2.edu/dir/docs/internet2-mace-dir-saml-attributes-200604.pdf>

[SAML-CORE] Assertions and Protocols for the OASIS Security Assertion Markup Language (SAML) V2.0

[http://www.oasis-open.org/committees/download.php/22385/sstc-saml-core-errata-2.0-w](http://www.oasis-open.org/committees/download.php/22385/sstc-saml-core-errata-2.0-wd-04-diff.pdf) [d-04-diff.pdf](http://www.oasis-open.org/committees/download.php/22385/sstc-saml-core-errata-2.0-wd-04-diff.pdf)

#### **Protezione dei dati personali e sensibili**

- [DL19603] Decreto Legislativo 30/6/2003 n.196: Codice in materia di protezione dei dati personali <http://www.parlamento.it/parlam/leggi/deleghe/03196dl.htm>
- [EU1] Protezione dei dati nell'Unione Europea

[http://ec.europa.eu/justice\\_home/fsj/privacy/docs/guide/guide-italy\\_it.pdf](http://ec.europa.eu/justice_home/fsj/privacy/docs/guide/guide-italy_it.pdf)

[EU2] Direttive Europee

[http://ec.europa.eu/justice\\_home/fsj/privacy/law/index\\_en.htm](http://ec.europa.eu/justice_home/fsj/privacy/law/index_en.htm)

#### **Shibboleth**

[SHIB] Shibboleth

<http://shibboleth.internet2.edu/>

[SHIBATTR] Define and Release a New Attribute in an IdP

<https://spaces.internet2.edu/display/SHIB2/IdPAddAttribute>

[SHIBFILT] Define a New Attribute Filter

<https://spaces.internet2.edu/display/SHIB2/IdPAddAttributeFilter>